# САНКТ-ПЕТЕРБУРГСКОЕ ГОСУДАРСТВЕННОЕ БЮДЖЕТНОЕ ПРОФЕССИОНАЛЬНОЕ ОБРАЗОВАТЕЛЬНОЕ УЧРЕЖДЕНИЕ «КОЛЛЕДЖ «КРАСНОСЕЛЬСКИЙ»

## РАССМОТРЕНО И ПРИНЯТО

на заседании Педагогического Совета СПб ГБПОУ «Колледж «Красносельский»

Протокол № 7 от 15.06. 2023 г.

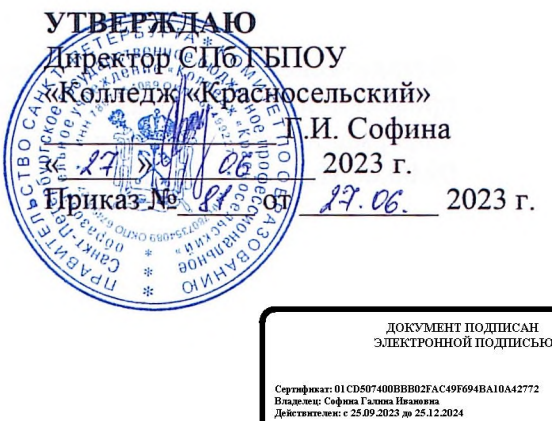

# КОМПЛЕКТ КОНТРОЛЬНО-ОЦЕНОЧНЫХ СРЕДСТВ

#### по дисциплине

ОДб.12 Информатика

#### программы подготовки специалистов среднего звена по специальности

38.02.04 Коммерция (по отраслям)

Санкт-Петербург 2023 г.

# **Содержание**:

- 1. Паспорт контрольно-оценочных средств
- 2. Результаты освоения учебной дисциплины, подлежащие проверке
- 2.1 Знания и умения, подлежащие проверке
- 2.2 Формы текущего контроля и промежуточной аттестации по учебной дисциплине
- 3. Комплект контрольно-измерительных материалов для оценки освоения учебной дисциплины
- 3.1 Комплект контрольно-измерительных материалов для оценки освоения учебной дисциплины информатика (текущий контроль)
- 4. Контрольно-измерительные материалы для промежуточной аттестации по учебной дисциплине
- 4.1 Критерии оценки результата

## **1. Паспорт комплекта контрольно-оценочных средств**

### **1.1. Область применения**

Комплект контрольно-оценочных средств по учебной дисциплине разработан в соответствии с требованиями основной профессиональной образовательной программы (ОПОП) по специальности 38.02.04 «Коммерция (по отраслям)», 38.02.03 «Операционная деятельность в логистике» (ППССЗ). Укрупнённая группа специальностей 38.00.00 Экономика и управление и в соответствии с рабочей программой учебной дисциплины ОДП.13 Информатика.

## **Комплект контрольно-оценочных средств позволяет оценивать:**

1.1.1. Освоение общих компетенций (ОК):

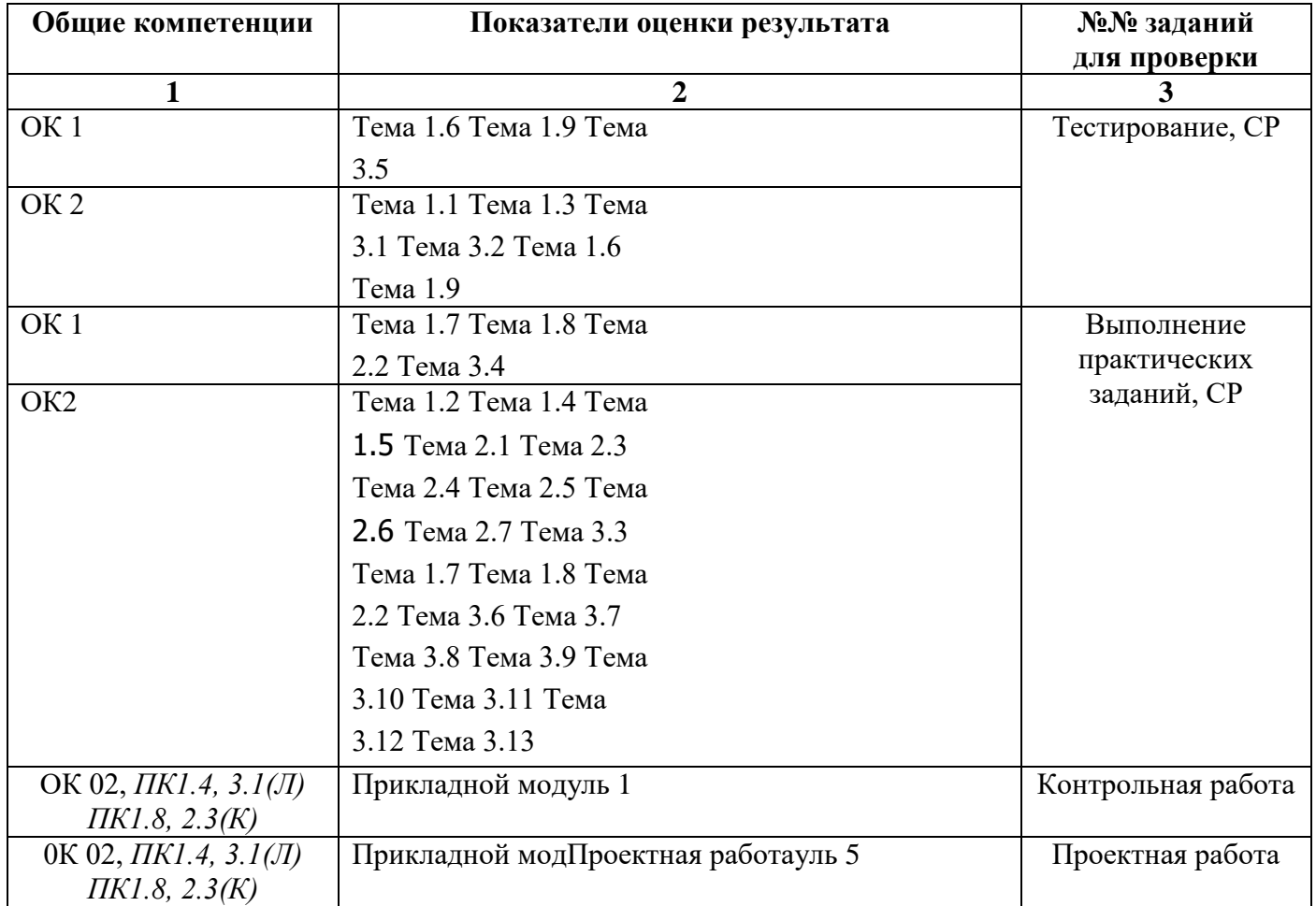

# **2.Результаты освоения учебной дисциплины, подлежащие проверке.**

# **2.1 Знания и умения, подлежащие проверке**

В результате аттестации по учебной дисциплине осуществляется комплексная проверка следующих компетенций, так же профессиональных компетенций:

Таблица 1

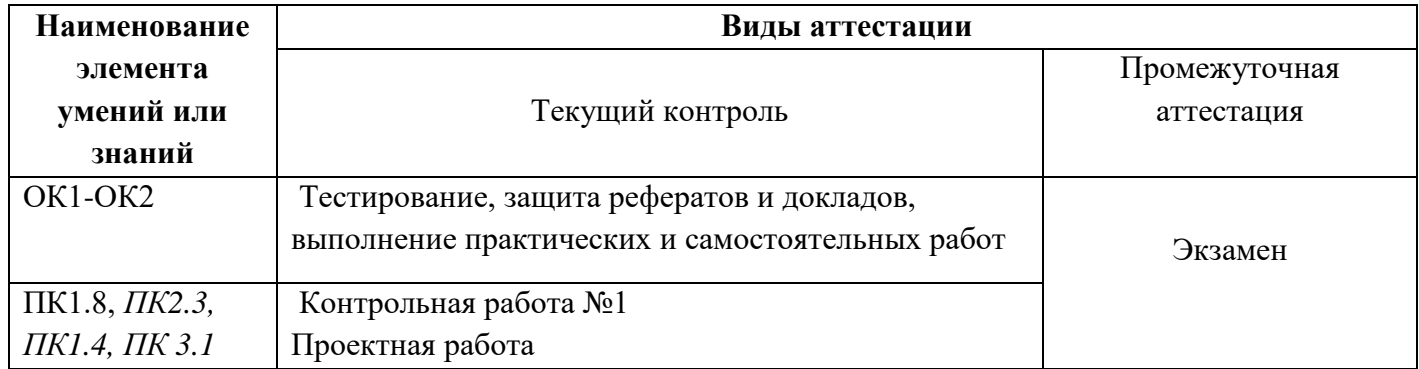

#### **2.2 Формы текущего контроля и промежуточной аттестации по учебной дисциплине**

# Таблица 2

Контроль и оценка освоения учебной дисциплины по темам

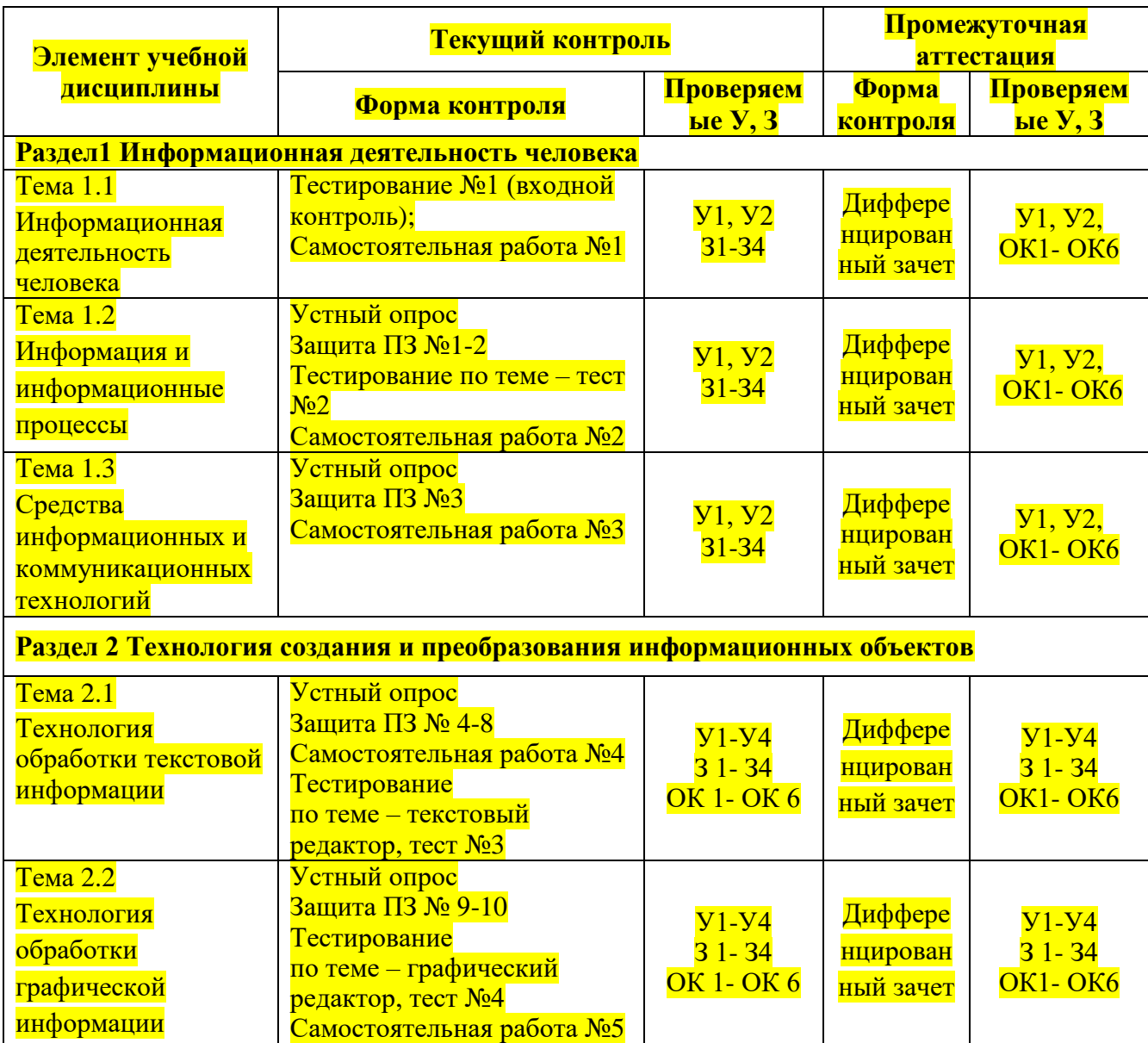

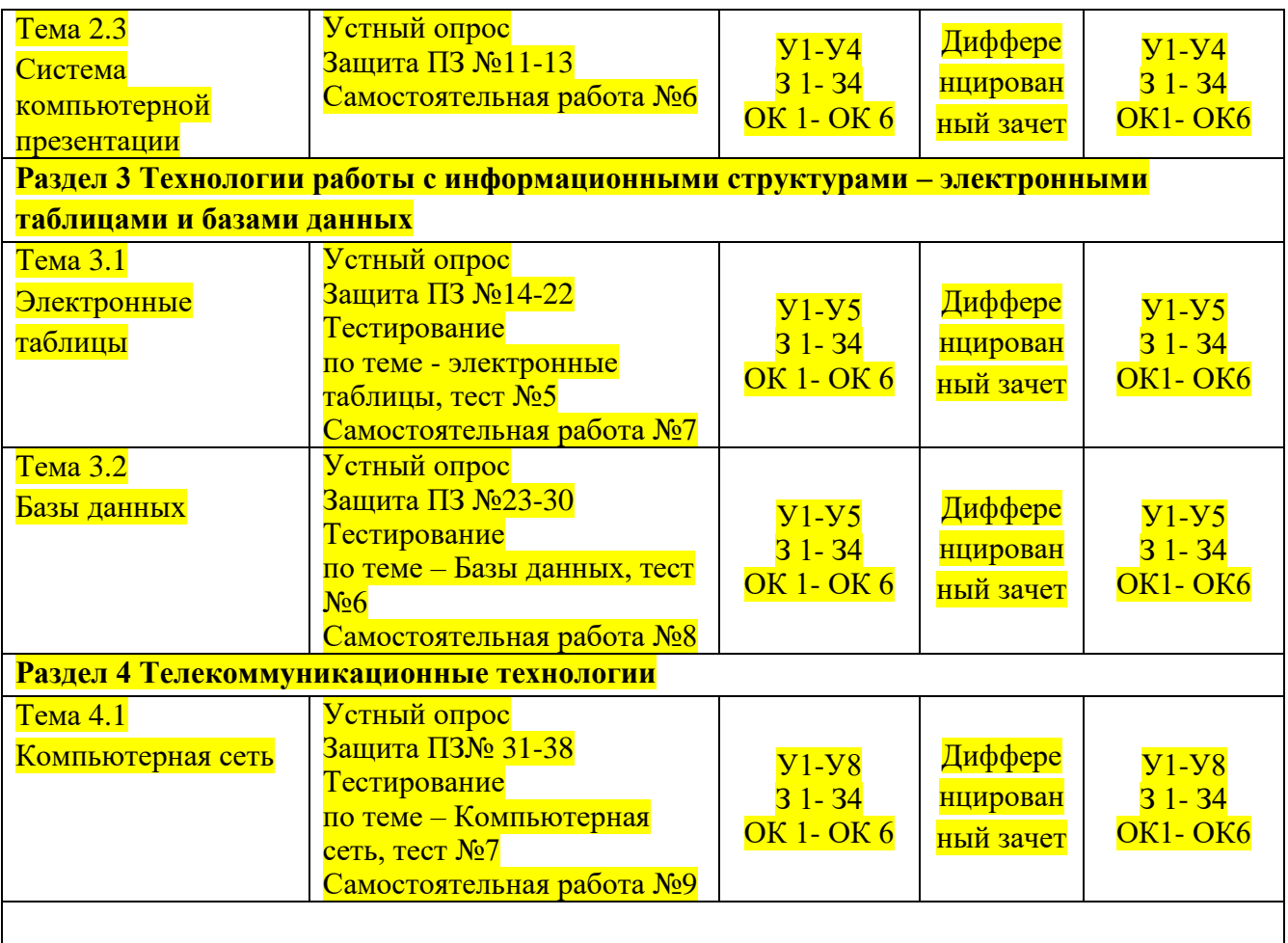

# **3. Комплект контрольно-измерительных материалов для оценки освоения учебной дисциплины**

#### **3.1 Общее положение**

Основной целью оценки курса учебной дисциплины ОДП.13(ОДб.12) Информатика является оценка освоения умений и усвоения знаний.

Оценка курса учебной дисциплины ОДП.13(ОДб.12) Информатика осуществляется с использованием следующих форм и методов контроля: экзамен.

Текущий контроль успеваемости студентов осуществляется по всем видам аудиторной и самостоятельной работы, предусмотренным рабочей программой учебной дисциплины.

Текущий контроль успеваемости осуществляется преподавателем, ведущим аудиторные занятия.

Текущий контроль успеваемости проводится в следующих формах: проведения практических занятий, устного и письменного опроса, контрольных работ.

Текущий контроль и оценка элементов освоения учебной дисциплины (результатов обучения, знаний, умений) осуществляются с использованием форм, указанных в разделе 2.

Контрольно-оценочные материалы для текущего контроля элементов освоения учебной дисциплины (результатов освоения, знаний, умений) находятся непосредственно у преподавателя.

# 3.2. КОМПЛЕКТ КОНТРОЛЬНО-ИЗМЕРИТЕЛЬНЫХ МАТЕРИАЛОВ ДЛЯ ОЦЕНКИ ОСВОЕНИЯ УЧЕБНОЙ ДИСЦИПЛИНЫ ИНФОРМАТИКА (ТЕКУШИЙ КОНТРОЛЬ)

# Контрольно-измерительные материалы для проведения текущего контроля

# Ввеление

Вводный контроль: тест в программе MyTest Выберите правильный

#### вариант ответа

- 1. Информацию, существенную и важную в настоящий момент, называют: 1) полной:
- 2)полезной:

# 3) актуальной;

4) достоверной.

2. Тактильную информацию человек получает посредством: 1) специальных приборов;

# 2) органов осязания; 3)

органов слуха;

4) термометра.

- 3. Примером текстовой информации может служить: 1) таблица умножения на обложке школьной тетрали;
	- 2) иллюстрация в книге;
- 3) правило в учебнике родного языка; 4) фотография;
- 4. Перевод текста с английского языка на русский язык можно назвать: 1) процессом хранения информации;
- 2) процессом получения информации; 3) процессом защиты информации;

# 4) процессом обработки информации.

- 5. Обмен информацией это:
- 1) выполнение домашней работы; 2) просмотр телепрограммы;
- 3) наблюдение за поведением рыб в аквариуме; 4)

# разговор по телефону.

- 6. Система счисления это:
- 1) знаковая система, в которой числа записываются по определенным правилам с помощью символов (цифр) некоторого алфавита;
- 2) произвольная последовательность цифр 0, 1, 2, 3, 4, 5, 6, 7, 8, 9; 3) бесконечна последовательность цифр 0, 1;
- 4) множество натуральных чисел и знаков арифметических действий.

7. Двоичное число 100012 соответствует десятичному числу: 1)

- $11_{10}$
- $2) 17<sub>10</sub> 3)$  $256_{10}$  $4)1001_{10}$
- 8. Число 2410 соответствует числу: 1)
	- 1816
- $2) BF<sub>16</sub>3)$
- $20_{16}$
- $4)10110_{16}$

9. За единицу количества информации принимается:

1) 1 байт; 2) 1

бит: 3) 1 бод; 4) 1  $CM$ 

- 10. Какое из устройств, предназначено для ввода информации: 1) процессор;
- 2) принтер;
- 3) клавиатура; 4) монитор.
- 11. Компьютерные вирусы:
- 1) возникают в связи сбоев в аппаратной части компьютера; 2) имеют биологическое происхождение;
- 3) создаются людьми специально для нанесения ущерба ПК; 4) являются следствием ошибок в операционной системе.

12. Алгоритм  $-$  это:

- 1) правила выполнения определенных действий; 2) набор команд для компьютера;
- 3) протокол для вычислительной сети;
- 4) описание последовательности действий, строгое исполнение которых приводит к решению поставленной задачи за конечное число шагов.
- 13. Свойство алгоритма, заключающееся в отсутствии ошибок, алгоритм должен приводить к правильному результату для всех допустимых входных значений, называется:
- 1) результативность; 2)

массовость;

- 3) дискретность; 4) конечность.
- 14. Свойство алгоритма, заключающееся в том, что один и тот же алгоритм можно использовать с различными исходными данными, называется:
- 1) результативность; 2)
- массовость:
- 3) конечность;
- 4) детерминированность.

15. Текстовый редактор - программа, предназначенная для:

- 1) создания, редактирования и форматирования текстовой информации; 2) работы с изображениями в процессе создания игровых программ;
- 3) управление ресурсами ПК при создании докЗументов;
- 4) автоматического перевода с символьных языков в машинные коды.
- 16. К числу основных функций текстового редактора относятся:
- 1) копирование, перемещение, уничтожение и сортировка фрагментов текста; 2) создание, редактирование, сохранение и печать текстов;
- 3) строгое соблюдение правописания;

# 4) автоматическая обработка информации, представленной в текстовых файлах.

- 17. Курсор  $-$  это:
- 1) устройство ввода текстовой информации; 2) клавиша на клавиатуре;

# 3) наименьший элемент отображения на экране;

- 4) метка на экране монитора, указывающая позицию, в которой будет отображен текст, вводимый с клавиатуры.
- 18. Форматирование текста представляет собой:

# 1) процесс внесения изменений в имеющийся текст;

2) процедуру сохранения текста на диске в виде текстового файла; 3) процесс передачи текстовой информации по компьютерной сети;

- 4) процедуру считывания с внешнего запоминающего устройства ранее созданного текста.
- 19. Текст, набранный в текстовом редакторе, хранится на внешнем запоминающем устройстве: 1) в виле файла:
- 2) таблицы кодировки; 3) каталога;
- 4) директории.
- 20. Одной из основных функций графического редактора является: 1) ввод изображения;
- 2) хранение кода изображения; 3)

# создание изображений;

- 4) просмотр вывод содержимого видеопамяти.
- 21. Элементарным объектом, используемым в растровом графическом редакторе, является: 1) точка экрана (пиксель):
- 2) прямоугольник; 3)
	- круг;
- 4) палитра цветов.
- 22. Электронная таблица это:
- 1) прикладная программа, предназначенная для обработки структурированных в виде таблицы данных:
- 2) прикладная программа для обработки изображений;
- 3) устройство ПК, управляющее его ресурсами в процессе обработки данных в табличной форме; 4) системная программа, управляющая ресурсами ПК при обработке таблиц.
- 23. Электронная таблица представляет собой:
- 1) совокупность нумерованных строк и поименованных буквами латинского алфавита столбцов;
- 2) совокупность поименованных буквами латинского алфавита строк и столбцов; 3) совокупность пронумерованных строк и столбцов;
- 4) совокупность строк и столбцов, именуемых пользователем произвольным образом.
- 24. Выберите верную запись формулы для электронной таблицы: 1)
- $C3+4*E$
- 2)  $C3 = C1 + 2*C23$
- $A5B5+23$  $4) = A2*A3-A4$

#### **Раздел 1. Информация и информационная деятельность человека**

*Практическая работа №3 (методические указания для выполнения практических работ)*

*Самостоятельная работа №1 -11 (методические указания для выполнения внеаудиторной самостоятельной работы)*

# **Итоговый тест для проверки знаний 1 раздела.**

*Выберите правильный вариант ответа*

- **1. Основным носителем информации в социуме на современном этапе является:** а)
	- бумага
- б) кино и фотопленка
- в) магнитная лента
- г) дискета, жесткий диск д) лазерный компакт-диск
- **2. Открытые или скрытые целенаправленные информационные воздействия социальных структур (систем) друг на друга с целью получения определенного выигрыша в материальной, военной, политической, идеологической сферах называют:**
- а) компьютерным преступлением б) информатизацией
- в) информационным подходом г) информационной войной
- д) информационной преступностью.
- **3. Идея программного управления процессами вычислений была впервые высказана:** а) Н. Винером
- б) Дж. Маучли в) А. Лавлейс
- г) Ч. Баббиджем д)Дж. фон Нейманом
- **4. Появление возможности эффективной автоматизации обработки и целенаправленного преобразования информации связано с изобретением:**
- а) письменности в) книгопечатания б) абака
- г) электронно-вычислительных машин
- д) телефона, телеграфа, радио, телевидения.

# **5. Первым средством дальней связи принято считать:** а)

радиосвязь

б) телефон в) телеграф г) почту

- д) компьютерные сети.
- **6. Идея использования двоичной системы счисления в вычислительных машинах принадлежит:**
- а) Ч. Бэббиджу б) Б. Паскалю в) Г. Лейбницу г) Дж. Булю
- д) Дж. фон Нейману.

# **7. Среди возможных негативных последствий развития современных средств информационных и коммуникационных технологий указывают:**

- а) реализацию гуманистических принципов управления социумом
- б) формирование единого информационного пространства человеческой цивилизации в)

разрушение частной жизни людей

- г) организацию свободного доступа каждого человека к информационным ресурсам человеческой цивилизации
- д) решение экологических проблем.

# **8. ЭВМ второго поколения:**

- а) имели в качестве элементной базы электронные лампы; характеризовались малым быстродействием, низкой надежностью; программировались в машинных кодах
- б) имели в качестве элементной базы полупроводниковые элементы; программировались с использованием алгоритмических языков
- в) имели в качестве элементной базы интегральные схемы; отличались возможностью доступа с удаленных терминалов;
- г) имели в качестве элементной базы большие интегральные схемы, микропроцессоры; отличались относительной дешевизной;
- д) имели в качестве элементной базы сверхбольшие интегральные схемы; были способны моделировать человеческий интеллект.

# **9. Информатизация общества — это процесс:**

- а) увеличения объема избыточной информации в социуме
- б) возрастания роли в социуме средств массовой информации
- в) более полного использования накопленной информации во всех областях человеческой деятельности за счет широкого применения средств информационных и коммуникационных

технологий

- г) повсеместного использования компьютеров (где надо и где в этом нет абсолютно никакой необходимости
- д) обязательного изучения информатики в общеобразовательных учреждениях.

# **10. Информационная революция — это:**

- а) качественное изменение способов передачи и хранения информации, а также объема информации, доступной активной части населения
- б) радикальная трансформация доминирующего в социуме технологического уклада в) возможность человека получать в полном объеме необходимую для его жизни и профессиональной деятельности информацию
- г) изменение в способах формирования и использования совокупного интеллектуального потенциала социума
- д) совокупность информационных войн.
- **11. Первый арифмометр, выполнявший все четыре арифметических действия, сконструировал в XVII веке:**
- а) Чарльз Бэббидж б) Блез Паскаль
- в) Герман Голлерит г) Джордж Буль
- д) Готфрид Вильгельм Лейбниц.

#### **12. Решающий вклад в алгебраизацию логики внес:** а) А.

- Тьюринг
- б) Г. Лейбниц в)
	- Дж. Буль
- г) Н. Винер
- д) Ч. Бэббидж.

# **13. ЭВМ первого поколения:**

- а) имели в качестве элементной базы электронные лампы; характеризовались малым быстродействием, низкой надежностью; программировались в машинных кодах
- б) имели в качестве элементной базы полупроводниковые элементы; программировались с использованием алгоритмических языков
- в) имели в качестве элементной базы интегральные схемы, отличались возможностью доступа с удаленных терминалов
- г) имели в качестве элементной базы большие интегральные схемы, микропроцессоры; отличались относительной дешевизной
- д) имели в качестве элементной базы сверхбольшие интегральные схемы, были способны моделировать человеческий интеллект.
- **14. К числу основных тенденций в развитии информационных процессов в социуме относят:** а) уменьшение влияния средств массовой информации

б) уменьшение объема процедур контроля над процессами общественного производства распределения материальных благ

в) уменьшение информационного потенциала цивилизации

г) снижение остроты противоречия между ограниченными возможностями человека по восприятию и переработке информации и объемом информации в социуме

- д) увеличение доли «интеллектуальных ресурсов» в объеме производимых материальных благ.
- **15. Патологическая потребность человека в регулярном использовании компьютерных систем, обусловленная привыканием к воздействию на его психику технологий виртуальной реальности, называется:**
- а) киберкультурой б)

телеработой

в) инфраструктурой г)

компьтероманией

д) информационной угрозой.

#### **16. Состав и назначение функциональных средств автоматической вычислительной машины впервые определил:**

а) Джон фон Нейман б) Чарльз Бэббидж в) Ада Лавлейс

г) Алан Тьюринг д) Клод Шеннон.

- **17. Первая отечественная ЭВМ, разработанная под руководством академика С. А. Лебедева, называлась:**
- а) БЭСМ б)

Стрела в) МЭСМ г) Урал д) Киев.

# **18. Элементной базой ЭВМ третьего поколения служили:** а)

электронные лампы

- б) полупроводниковые элементы в)
	- интегральные схемы
- г) большие интегральные схемы
- д) сверхбольшие интегральные схемы.

# **19. Согласно взглядам ряда ученых (О. Тофлер, Белл, Масуда и др.) в «информационном обществе»:**

а) большинство работающих будет занято производством, хранением и переработкой информации, знаний; будут решены проблемы информационного и экологического кризиса,

реализованы гуманистические принципы управления социумами;

- б) человек станет послушным объектом манипуляции со стороны средств массовой информации;
- в) власть будет принадлежать «информационной элите», осуществляющей жестокую эксплуатацию остальной части населения и контроль частной жизни граждан;
- г) человек станет придатком сверхмощных компьютеров;
- д) управление общественным производством и распределением материальных благ будет осуществляться на основе централизованного планирования.

# **20. Информационная культура человека на современном этапе в основном определяется:** а)

- совокупностью его умений программировать на языках высокого уровня
- б) его знаниями основных понятий информатики;
- в) совокупностью его навыков использования прикладного программного обеспечения для создания необходимых документов
- г) уровнем понимания закономерностей информационных процессов в природе и обществе, качеством знаний основ компьютерной грамотности, совокупностью технических навыков взаимодействия с компьютером, способностью эффективно и своевременно использовать средства информационных и коммуникационных технологий при решении задач практической деятельности
- д)его знаниями основных видов программного обеспечения и пользовательских характеристик компьютера.
- **21. Одна из первых электронно-вычислительных машин ЕNIАС была создана под руководством:**
- а) Д. Анастасова б) Г. Айкена
- в) Т. Килбурна и Ф. Вильямса г) К. Цузе
- д) Дж. Маучли и Дж. П. Эккерта.
- **22. Авторы проекта «Пятое поколение ЭВМ» пытались и пытаются разрешить проблему:** а) моделирования человеческого интеллекта (создания искусственного интеллекта)
- б) создания дешевых и мощных компьютеров
- в) достижения производительности персональных компьютеров более 10 млрд. операций в секунду
- г) построения узлов ЭВМ в соответствии с иными физическими принципами д) создания единого человеко-машинного интеллекта.

# **23. Принцип хранимой программы был предложен:** а)

Джоном фон Нейманом

- б) Чарльзом Бэббиджем
	- в)Дж. П. Эккертом
	- г) Аланом Тьюрингом д)
		- Клодом Шенноном.
- **24. Перевод социальной памяти человечества на электронные носители и переход к безбумажным технологиям в информационной деятельности:**
- а) объективно обуславливаются политикой, проводимой правительствами наиболее развитых стран и руководством транснациональных монополий
- б) объективно обуславливаются резким уменьшением стоимости электронных носителей и ростом стоимости бумаги вследствие экологического кризиса
- в) предопределены погоней за сверхвысокими доходами транснациональных монополий, осуществляющих свою деятельность в сфере информационных и коммуникационных технологий
- г) принципиально не осуществимы
- д) отнюдь не будут способствовать прогрессивному развитию человеческой цивилизации.

# **25. Информационная картина мира — это:**

- а) наиболее общая форма отражения физической реальности, выполняющая обобщающую, систематизирующую и мировоззренческую функции
- б) выработанный обществом и предназначенный для общего потребления способ воспроизведения среды человеческого обитания
- в) обобщенный образ движения социальной материи
- г) совокупность информации, позволяющей адекватно воспринимать окружающий мир и существовать в нем
- д) стабильное теоретическое образование для объяснения явлений окружающего мира на основе фундаментальных физических идей.

### Ответы: Информационная деятельность человека

- 1. Основным носителем информации в социуме на современном этапе является: а)бумага
- 2. Открытые или скрытые целенаправленные информационные воздействия социальных структур (систем) друг на друга с целью получения определенного выигрыша в
- материальной, военной, политической, идеологической сферах называют: г) информационной войной
- 3. Идея программного управления процессами вычислений была впервые высказана: г) Ч. Баббилжем
- 4. Появление возможности эффективной автоматизации обработки и целенаправленного преобразования информации связано с изобретением: г) электронно-вычислительных машин
- 5. Первым средством дальней связи принято считать: г) почту
- 6. Идея использования двоичной системы счисления в вычислительных машинах принадлежит: в) Г. Лейбницу
- 7. Среди возможных негативных последствий развития современных средств информационных и коммуникационных технологий указывают: в) разрушение частной жизни людей
- 8. ЭВМ второго поколения: б) имели в качестве элементной базы полупроводниковые элементы; программировались с использованием алгоритмических языков
- 9. Информатизация общества это процесс: в) более полного использования накопленной информации во всех областях человеческой деятельности за счет широкого применения средств информационных и коммуникационных технологий
- 10. Информационная революция это: а) качественное изменение способов передачи и хранения информации, а также объема информации, доступной активной части населения
- 11. Первый арифмометр, выполнявший все четыре арифметических действия, сконструировал в XVII веке:
- д) Готфрид Вильгельм Лейбниц
- 12. Решающий вклад в алгебраизацию логики внес: в) Дж. Буль
- 13. ЭВМ первого поколения: а) имели в качестве элементной базы электронные лампы; характеризовались малым быстродействием, низкой надежностью; программировались в машинных колах
- 14. К числу основных тенленций в развитии информационных процессов в социуме относят:
- д) увеличение доли «интеллектуальных ресурсов» в объеме производимых материальных благ.
- 15. Патологическая потребность человека в регулярном использовании компьютерных систем, обусловленная привыканием к воздействию на его психику технологий виртуальной реальности, называется:

# г) компьтероманией

- 16. Состав и назначение функциональных средств автоматической вычислительной машины впервые определил: а) Джон фон Нейман
- 17. Первая отечественная ЭВМ, разработанная под руководством академика С. А. Лебедева, называлась:

#### в) МЭСМ

18. Элементной базой ЭВМ третьего поколения служили: в) интегральные схемы

- 19. Согласно взглядам ряда ученых (О. Тофлер, Белл, Масуда и др.) в «информационном обществе»:
- **а) большинство работающих будет занято производством, хранением и переработкой информации, знаний; будут решены проблемы информационного и экологического кризиса, реализованы гуманистические принципы управления социумами**
- 20. Информационная культура человека на современном этапе в основном определяется: **г) уровнем понимания закономерностей информационных процессов в природе и обществе, качеством знаний основ компьютерной грамотности, совокупностью технических навыков взаимодействия с компьютером, способностью эффективно и своевременно использовать средства информационных и коммуникационных технологий при решении задач практической деятельности**
- 21. Одна из первых электронно-вычислительных машин ЕNIАС была создана под руководством**: д) Дж. Маучли и Дж. П. Эккерта**
- 22. Авторы проекта «Пятое поколение ЭВМ» пытались и пытаются разрешить проблему: **а) моделирования человеческого интеллекта (создания искусственного интеллекта**)
- 23 Принцип хранимой программы был предложен**: а) Джоном фон Нейманом; в)Дж. П. Эккертом**
- 24. Перевод социальной памяти человечества на электронные носители и переход к безбумажным технологиям в информационной деятельности: **б) объективно обуславливаются**
- **резким уменьшением стоимости электронных носителей и ростом стоимости бумаги вследствие экологического кризиса**
- 25. Информационная картина мира это: **г) совокупность информации, позволяющей адекватно воспринимать окружающий мир и существовать в нем**
- **Раздел 2 Использование программных систем и сервисов Тема 2.1. Обработка информации в текстовых процессорах**
- *Практическая работа №8 (методические указания для выполнения практических (лабораторных) работ)*
- *Самостоятельная работа №12 (методические указания для выполнения внеаудиторной самостоятельной работы)*

#### *Решение задач*

*Один бал за одну задачу.*

- **Задача 1.** Для записи текста использовался 256-символьный алфавит. Каждая страница содержит 32 строки по 64 символа в строке. Какой объем информации содержат 5 страниц этого текста?
- **Задача 2.** Можно ли уместить на одну дискету книгу, имеющую 432 страницы, причем на каждой странице этой книги 46 строк, а в каждой строке 62 символа?
- **Задача 3.** Скорость информационного потока 20 бит/с. Сколько минут потребуется для передачи информации объемом в 10 килобайт.
- **Задача 4.** Лазерный принтер печатает со скоростью в среднем 7 Кбит в секунду. Сколько времени понадобится для распечатки 12-ти страничного документа, если известно, что на одной странице в среднем по 45 строк, в строке 60 символов.
- **Задача 5.** Автоматическое устройство осуществило перекодировку информационного сообщения на русском языке, из кодировки Unicode, в кодировку КОИ-8. При этом информационное сообщение уменьшилось на 480 бит. Какова длина сообщения?
- **Задача 6.** Найдите х, если 4 <sup>х</sup>бит=32 Кбайт.
- **Раздел 2. Использование программных систем и сервисов Тема 2.2 Технологии создания структурированных текстовых документов**

*Практическая работа №8 (методические указания для выполнения практических (лабораторных) работ)*

*Самостоятельная работа №13 (методические указания для выполнения внеаудиторной самостоятельной работы)*

# *Решение задач*

**1 уровень** (3 балла за одну задачу)

- 1. Вычислить площадь огорода, имеющего форму прямоугольника, если известны стороны А и В.
- 2. Переменные А, В и С содержат длины сторон треугольника. Вычислить площадь этого треугольника.
- 3. Вычислить площадь и длину окружности, если известен радиус R окружности.
- 4. Перевести сумму R рублей в доллары США по курсу ММВБ на день решения задачи.
- 5. Вычислите равнодействующую сил F, действующих на тело массой m, движущейся с ускорением  $a (F = ma)$ .
- 6. Город А находится в Х милях от Лондона. Напишите программу, которая вычислит расстояние между этими городами в километрах (5 миль равны 8 километрам).
- 7. Дано вещественное число Х. Вычислить значение полинома:  $2x^4 - 3x^3 + 4x^2 - 5x + 6$

# **2 уровень** (4 балла за одну задачу)

- 1. Вычислите расстояние между двумя точками с координатами  $X_1$ ,  $Y_1$  и  $X_2$ ,  $Y_2$ .
- 2. Сколько времени в минутах затратит школьник на дорогу из школы, если известна длина расстояния S в километрах и средняя скорость движения школьника V км/час?
- 3. Определить стоимость набора конфет, в который входят: "Красная шапочка" - 200 г.

"Алые паруса" - 150 г.

"Чародейка" - 100 г.

если известна стоимость этих конфет за 1 кг.

- 4. Сколько процентов от (А + В С) приходится на А, В и С?
- 5. Первая бригада может выполнить задание за А дней, а вторая за В дней. За сколько дней две бригады выполнят задание, работая вместе?
- 6. Известна площадь окружности S. Определить длину окружности.
- 7. Определите объем прямоугольного параллелепипеда по его сторонам.
- 8. В прямоугольном треугольнике известны катет и гипотенуза. Найдите другой катет.
- 9. Переменная Х содержит трехзначное целое число. Подсчитать сумму цифр этого числа.

**3 уровень** (5 баллов за одну задачу)

- 1. В озеро, имеющее среднюю глубину L м и площадь поверхности S кв.км, бросили кристалл поваренной соли массой 0,05 г. Сколько граммов соли оказалось бы в наперстке воды объемом 2 см<sup>3</sup>, зачерпнутой из озера, если полагать, что соль растворилась равномерно во всем объеме воды?
- 2. Вычислить время Т встречи автомобилей, движущихся равноускоренно навстречу друг другу, если известны их скорости V<sub>1</sub>, V<sub>2</sub>, ускорения а<sub>1</sub>, а<sub>2</sub> и начальное расстояние S между ними.
- 3. В кафе готовят коктейль из малинового и ананасового соков. Известно, что X литров малинового сока стоят М рублей, а Y литров ананасового – К рублей. Сколько литров каждого сока надо взять, чтобы приготовить S литров коктейлей общей стоимостью Р рублей?
- 4. На борту самолета, летящего по маршруту Москва Лондон, находится Х пассажиров. Три четверти пассажиров имеют билеты второго класса, все остальные – первого. Билет первого класса

стоит В рублей. Это в два раза больше стоимости билета второго класса. Сколько денег получила авиакомпания при продажи билетов на этот рейс?

- 5. Хозяин хочет оклеить обоями длинную стену в своем доме. Длина этой стены равна А метрам, а высота В метрам. Рулон обоев имеет длину L метров и ширину S метров. Сколько будут стоить обои для всей стены, сколько потребуется рулонов обоев, если стоимость одного рулона К рублей.
- 6. На фабрике «Мойдодыр» при стирке 4 кг белья расходуется 250 г стирального порошка. Определить сколько пачек стирального порошка будет израсходовано на K простыней (вес одной простыни – 500 г), P пододеяльников (вес одного пододеяльника – 650 г) и S скатертей (вес одной скатерти – 600 г). Вес одной пачки стирального порошка составляет 750 г.
- 7. Вводится четырехзначное число. Заменить число на другое, которое получается из исходного числа путем записи его цифр в обратном порядке.
- 8. Каждую неделю Саша получает сумму в размере S рублей на личные расходы, из них он тратит Х% на сладости. Остальные деньги он откладывает для покупки компьютера. Сколько месяцев потребуется Саше копить деньги, если на день рожденье бабушка с дедушкой ему подарили 3000 рублей, а мама с папой – 10000 рублей. Стоимость компьютера – 970\$.

## **Раздел 2. Использование программных систем и сервисов Тема 2.3. Компьютерная графика и мультимедиа**

- *Практическая работа №9 (методические указания для выполнения практических (лабораторных) работ)*
- *Самостоятельная работа №14 (методические указания для выполнения внеаудиторной самостоятельной работы)*

# *Итоговый тест по разделу 2 в программе MyTest Выберите правильный вариант ответа:*

1) Информацию, изложенную на доступном для получателя языке, называют…

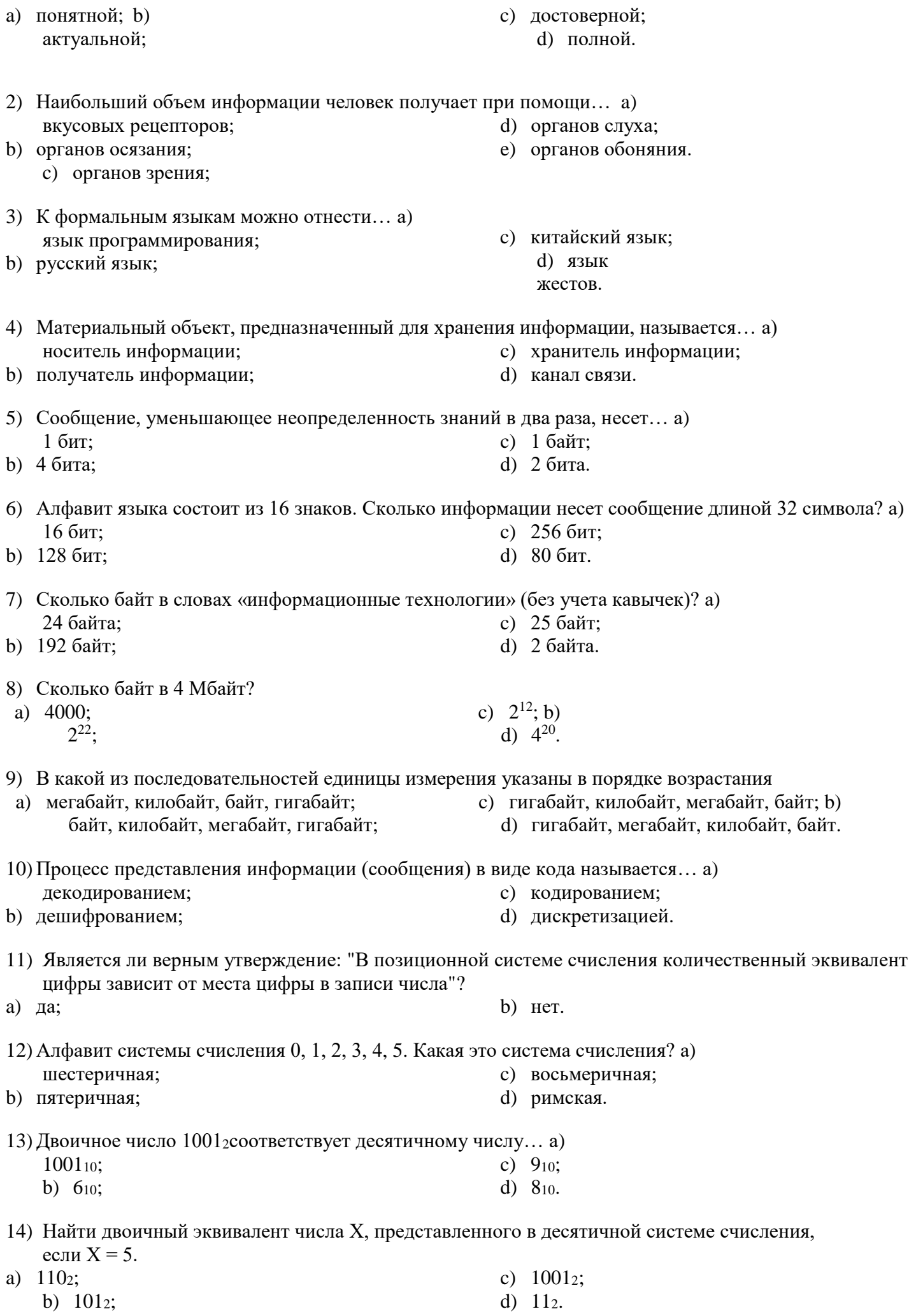

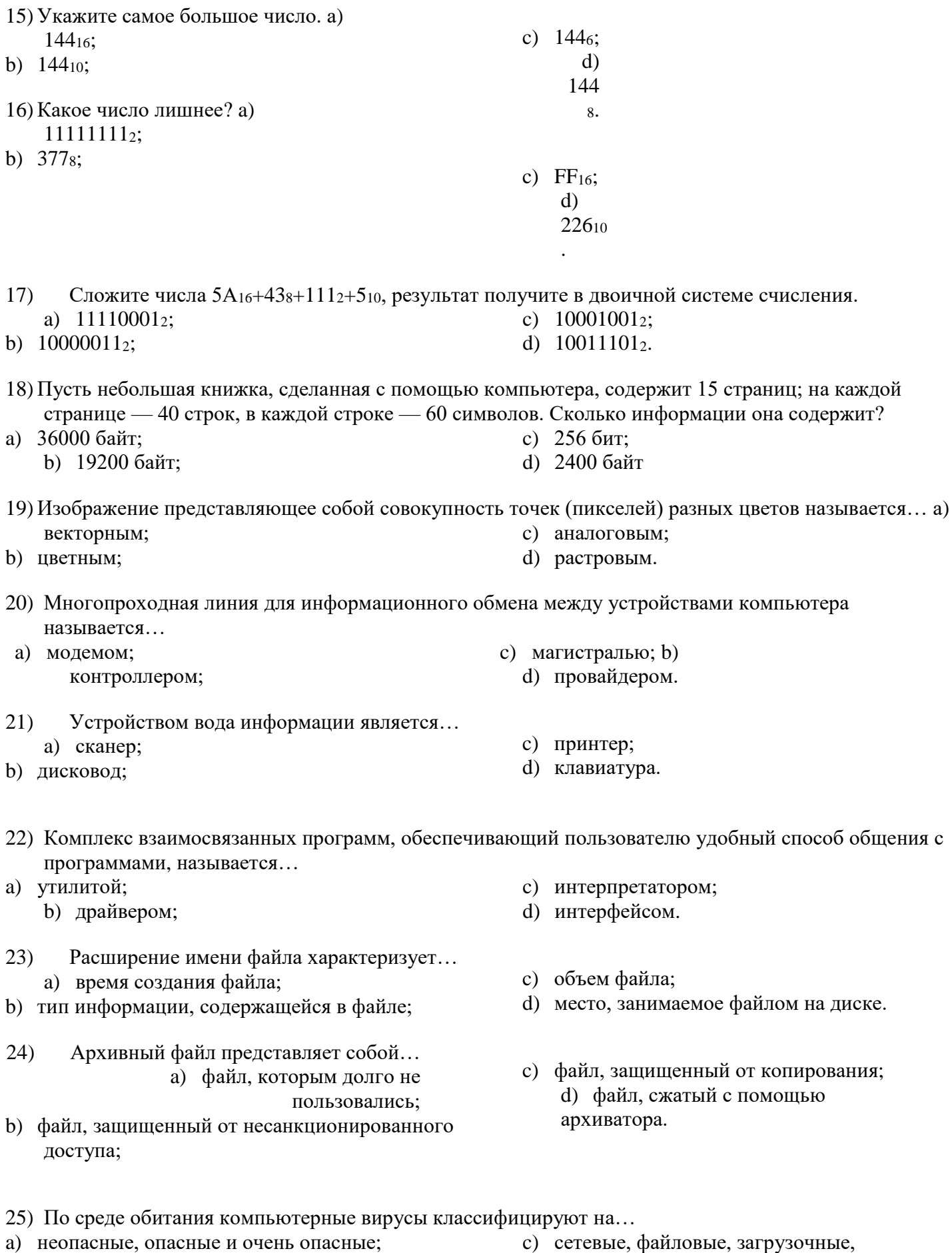

- b) паразиты, репликаторы, невидимки, мутанты, троянские;
- с) сетевые, файловые, загрузочные, макровирусы.

26) К антивирусным программам **не** относятся… a) интерпретаторы; b) фаги;

27) В каком году появилась первая ЭВМ? a) 1823;

- c) ревизоры; d) сторожа.
- b) 1951;
- c) 1980; d) 1905.

- 28) На какой электронной основе созданы ЭВМ I поколения? a) транзисторы; b) электронно-вакуумные лампы; c)
- зубчатые колеса;
- d) реле

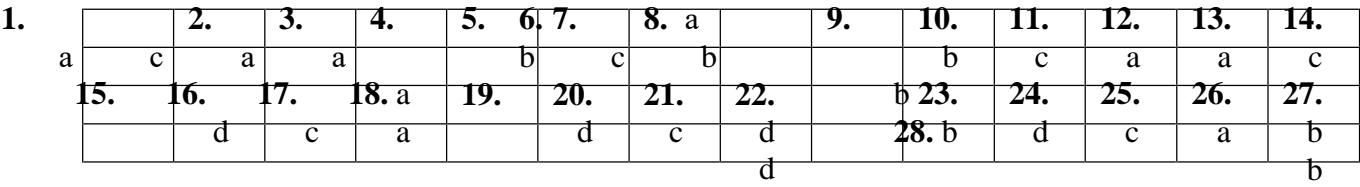

#### **Раздел 3. Информационное моделирование Тема 3.1 Модели и моделирование. Этапы моделирования**

- *Практическая работа №13 (методические указания для выполнения практических (лабораторных) работ)*
- *Самостоятельная работа №18(методические указания для выполнения внеаудиторной самостоятельной работы)*

# **Раздел 3. Информационное моделирование Тема 3.2 Списки, графы, деревья**

- *Практическая работа №16(методические указания для выполнения практических (лабораторных) работ)*
- *Самостоятельная работа №20(методические указания для выполнения внеаудиторной самостоятельной работы)*

#### **Раздел 3. Информационное моделирование Тема 3.3 Математические модели в профессиональной области**

# *Практическая работа №16(методические указания для выполнения практических (лабораторных) работ)*

*Самостоятельная работа №21(методические указания для выполнения внеаудиторной самостоятельной работы)*

*Итоговый тест по разделу 3 в программе MyTest* 

#### *Выберите правильный вариант ответа*

# **1. Компьютер — это:**

- а) устройство для работы с текстами;
- б) электронное вычислительное устройство для обработки чисел;
	- в) устройство для хранения информации любого вида;
- г) многофункциональное электронное устройство для работы с информацией; д) устройство для обработки аналоговых сигналов.
- **2. Скорость работы компьютера зависит от:**
- а) тактовой частоты обработки информации в процессоре;
	- б) наличия или отсутствия подключенного принтера;
- в) организации интерфейса операционной системы; г) объема внешнего запоминающего

устройства;

- д) объема обрабатываемой информации.
	- **3. Тактовая частота процессора —**

#### **это:**

- а) число двоичных операций, совершаемых процессором в единицу времени;
- б) число вырабатываемых за одну секунду импульсов, синхронизирующих работу узлов компьютера;
- в) число возможных обращений процессора к оперативной памяти в единицу времени; г) скорость обмена информацией между процессором и устройствами ввода/вывода; д) скорость обмена информацией между процессором и ПЗУ.
- **4. Укажите наиболее полный перечень основных устройств персонального компьютера:**
- а) микропроцессор, сопроцессор, монитор;
- б) центральный процессор, оперативная память, устройства ввода-вывода; в) монитор, винчестер, принтер;
- г) АЛУ, УУ, сопроцессор;
- д) сканер, мышь монитор, принтер.
- $5<sub>1</sub>$ Магистрально-модульный принципархитектуры современных персональных компьютеров подразумевает такую логическую аппаратных компонент, при которой: организацию  $er_{0}$
- а) кажлое устройство связывается с лругими напрямую:
- б) каждое устройство связывается с другими напрямую, а также через одну центральную магистраль;
- в) все они связываются лруг с лругом через магистраль, включающую в себя шины ланных, адреса и управления;
- г) устройства связываются друг с другом в определенной фиксированной последовательности (кольцом);
- д) связь устройств друг с другом осуществляется через центральный процессор, к которому они все подключаются.

#### 6. Разрядность процессора может быть:

- а) От 200 до 1000
- б) От 1000 до 2400
	- в) От 1 до 15
- г) От 16 до 64

#### 7. Адресуемость оперативной памяти означает:

- а) дискретность структурных единиц памяти;
- б) энергозависимость оперативной памяти;
- в) возможность произвольного доступа к каждой единице памяти;
	- г) наличие номера у каждой ячейки оперативной памяти;

#### д) энергонезависимость оперативной памяти.

# 8. Выберите правильное имя файла:

a)Les.bmp

6)List.3.exe

B)1dokum.

 $r)$ Info\rmatik

a.txt

#### 9. Персональный компьютер не будет функционировать, если отключить:

а) лисковод:

#### б) оперативную память;

в) мышь;

г) принтер;

 $\pi$ )

сканер.

#### 10.Шина адреса предназначена:

а) для передачи обрабатываемой информации;

б)для передачи адреса памяти или внешних устройств, к которым обращается процессор;

в)для передачи управляющих сигналов;

г)для преобразования информации, поступающей от процессора, в соответствующие сигналы, управляющие работой устройств.

#### 11. Процессор – это

а)Основное запоминающее устройство.

б) Устройство ввода информации.

в) Устройство обработки информации и управления.

г) Устройство вывода информации.

#### 12. Информационная магистраль - это:

а) количество информации, передаваемое за единицу времени;

б) последовательность команд для обработки данных в

 $\Pi K$ :

в) кабель, осуществляющий информационную связь между устройствами компьютера;

г) быстрая полупроводниковая энергозависимая память.

#### 13. Установите соответствие:

1) Исполнимые файлы a)txt. doc

2) Текстовые файлы б)avi, wmf

3) Видеофайлы B)exe, com

### 14. Операционные системы представляют собой программные продукты, входящие в состав:

а)прикладного программного обеспечения;

б)системного программного

обеспечения: в)системы управления

базами данных; г)систем

программирования.

#### 15.Шина ланных прелназначена:

а) для передачи обрабатываемой информации;

б)для передачи адреса памяти или внешних устройств, к которым обращается процессор;

в)для передачи управляющих сигналов;

г)для преобразования информации, поступающей от процессора, в соответствующие сигналы, управляющие работой устройств.

#### 16. Операционная система - это:

а)совокупность основных устройств

компьютера;

б)система программирования на языке низкого уровня;

в)программная среда, определяющая интерфейс

пользователя:

г)совокупность программ, используемых для операций с документами.

#### 17. Программы, обеспечивающие создание новых программ ДЛЯ компьютера, называются:

а)системы программирования;

б)системные программы;

в)прикладные программы.

# 18. Расширение имени файла, как правило, характеризует:

а)время создания файла;

б)объем файла;

в)место, занимаемое файлом на диске;

г)тип информации, содержащейся в

файле;

#### 19. Какую из перечисленных функций выполняет драйвер:

а)создает копии файлов меньшего размера;

б)обнаруживает файлы, зараженные вирусом;

в) управляет устройствами ввода-вывода

компьютера; г)запускает другие программы на выполнение.

#### 20. Программы, которые позволяют использовать ресурсы Интернета, дают возможность общения с другими пользователями уровне текстовых на сообщений, аудио-видеосигнала, относятся к программам:

а)для корпоративного пользования;

б)лля лизайна:

в)для коммуникаций.

#### 21. Разрядность шины данных связана:

а)с разрядностью процессора;

б) с величиной адресного пространства процессора;

в)с разрядностью шины адреса;

г)с разрядностью шины управления.

#### **22.Без командного процессора операционная система не может:**

а)управлять работой основных устройств;

б)выполнять команды пользователя;

в)выводить информацию на

печать; г)выводить информацию

на монитор.

#### **23.Что из предложенного можно считать полным именем файла?**

a)C:\log\dool.txt  $6$ )A:\d:\feer.txt

```
в)B:GG\nul
.doc 
г)Abn.txt
```
#### **24.Диалог пользователя осуществляется с помощью:**

а)команд в командной строке;

б)речи;

в)«мыш ки»; г)дискет

ы.

**25.Программы автоматизации предприятия, офисные программы для делопроизводства, автоматизации бухгалтерии и документооборота, переводчики, относятся к программам:** а)для корпоративного пользования;

б)для дизайна;

в)для коммуникаций.

# **26.Программы, обеспечивающие выполнение необходимых пользователем работ: редактирование текстов, рисование и т.д., называются:**

а)системы программирования;

б)системные программы;

в)прикладные программы.

# **27.Установите**

#### **соответствие:**

1) графические файлы a) wav, mid

2) звуковые файлы б) rar, zip

 $3)$  архивы в) bmp, jpg

- **28.Характеристика процессора, указывающая скорость выполнения элементарных операций в секунду – это:**
- a)тактовая частота;

б) разрядность;

- в) сверхоперативность;
	- г) объем

#### **29.Операционная система относится:**

а)к системному программному обеспечению;

б)к программам оболочкам;

в)к прикладному программному обеспечению;

г)к приложению.

#### **30.Шина управления предназначена:**

a)для передачи обрабатываемой информации;

б)для передачи адреса памяти или внешних устройств, к которым обращается процессор; в)для передачи управляющих сигналов;

- г)для преобразования информации, поступающей от процессора, в соответствующие сигналы, управляющие работой устройств.
- **31.Задан полный путь к файлу C:\DOC\Proba.txt. Каково имя файла?**  a)DOC

6)Proba.txt

B)C:\DOC\Prob

 $a.txt$   $r)$ Txt

# 32. Контроллер предназначен:

а) для передачи обрабатываемой информации;

- б)для передачи адреса памяти или внешних устройств, к которым обращается процессор; в)для передачи управляющих сигналов;
- г)для преобразования информации, поступающей от процессора, в соответствующие сигналы, управляющие работой устройств.

#### 33. Модульный принцип построения компьютера позволяет пользователю: а) самостоятельно комплектовать и модернизировать конфигурацию ПК; б)изучить формы хранения, передачи и обработки информации;

в)понять систему кодирования информации;

рисунки в графическом г)создать

редакторе. 34. Файл — это:

а) именованный набор однотипных элементов данных, называемых записями; б) объект, характеризующийся именем, значением и типом;

в) совокупность индексированных переменных;

г) совокупность фактов и правил;

35. Задан полный путь к файлу C:\DOC\Proba.txt. Каково имя корневого каталога? a) DOC

6) Proba.txt

в) C:\DOC\Proba.txt

 $\Gamma$ ) C

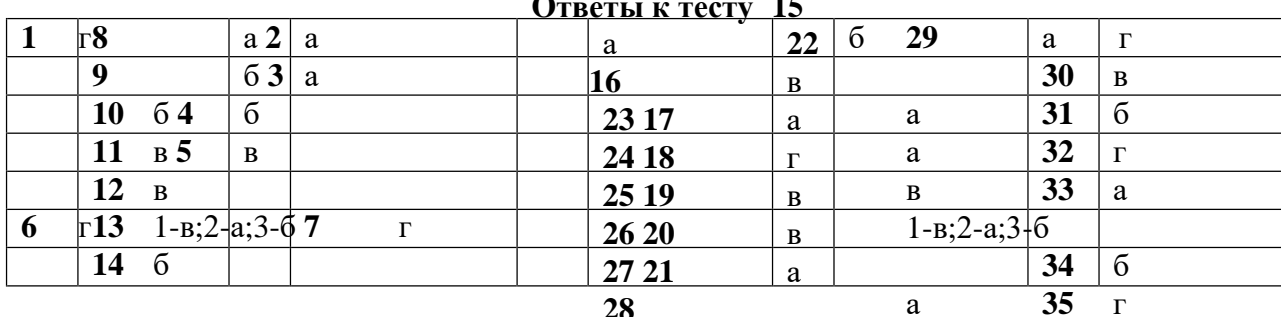

#### $\Delta$  $\overline{1}$

#### **Прикладной модуль 1 Основы аналитики и визуализации данных**

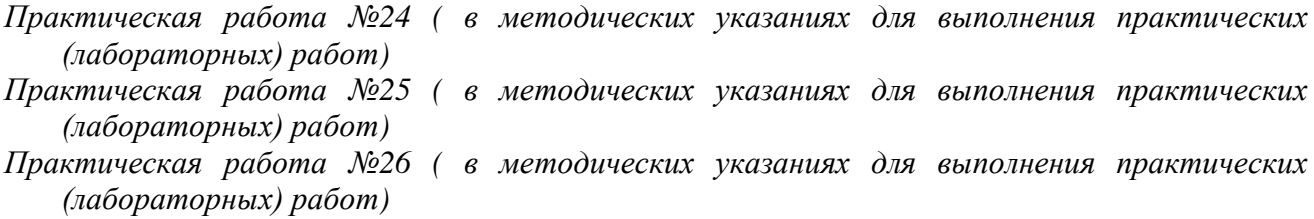

*Итоговый тест по разделу 4 в программе MyTest Выберите правильный вариант ответа*

- 1. С помощью компьютера текстовую информацию можно: **а) хранить, получать и обрабатывать**
- б) только хранить в) только

получать

- г) только обрабатывать
- 2. Текстовый редактор это программа, предназначенная для:
- **а) работы с текстовой информацией в процессе делопроизводства, редакционноиздательской деятельности и др.**
- б) работы с изображениями в процессе создания игровых программ в) управления ресурсами ПК при создании документов
- г) автоматического перевода с символических языков в машинные коды
- 3. К числу основных преимуществ работы с текстом в текстовом редакторе (по сравнению с пишущей машинкой) следует назвать:
- **а) возможность многократного редактирования текста** б) возможность более быстрого набора текста
- в) возможность уменьшения трудоёмкости при работе с текстом
- г) возможность использования различных шрифтов при наборе текста
- 4. Основными функциями текстового редактора являются (является):
- а) копирование, перемещение, уничтожение и сортировка фрагментов текста **б)**

# **создание, редактирование, сохранение, печать текстов**

- в) управление ресурсами ПК и процессами, использующими эти ресурсы при создании текста
- г) автоматическая обработка информации, представленной в тестовых файлах
- 5. Примером фактографической базы данных (БД) является БД, содержащая: **а) сведения о кадровом составе учреждения**
- б) законодательные акты в) приказы
	- по учреждению
- г) нормативные финансовые документы
- 6. Примером документальной базы данных является БД, содержащая: **а) законодательные акты**
- б) сведения о кадровом составе учреждения
- в) сведения о финансовом состоянии учреждения г) сведения о проданных билетах
- 7. Ключами поиска в системе управления базами данных называются: а) диапазон записей файла БД, в котором осуществляется поиск б) логические выражения, определяющие условия поиска
- **в) поля, по значению которых осуществляется поиск** г) номера записей, удовлетворяющих условиям поиска
- 8. Сортировкой называют:
- а) процесс поиска наибольшего и наименьшего элементов массива б) процесс частичного упорядочивания некоторого множества
- в) любой процесс перестановки элементов некоторого множества г) процесс линейного упорядочивания некоторого множества
- 9. Редактирование текста представляет собой:
- а) процесс внесения изменений в имеющийся текст
- б) процедуру сохранения текста на диске в виде текстового файла в) процесс передачи текстовой информации по компьютерной сети
- г) процедуру считывания с внешнего запоминающего устройства ранее созданного текста
- 10. Процедура форматирования текста предусматривает:
	- а) запись текста в буфер
- б) удаление текста в Корзину
- в) отмену предыдущей операции, совершённой над текстом
- г) автоматическое расположение текста в соответствии с определёнными правилами
- 11. Меню текстового редактора это:
- а) часть его интерфейса, обеспечивающая переход к выполнению различных операции над текстом
- б) подпрограмма, обеспечивающая управление ресурсами ПК при создании документа в) своеобразное окно, через которое текст просматривается на экране
- г) информация о текущем состоянии текстового редактора
- 12. Текст, набранный в текстовом редакторе, хранится на внешнем запоминающем устройстве (магнитном, оптических дисках и др.) в виде:

### а) файла

- б) таблицы колировки в)
	- каталога
- г) таблицы размещения знаков
- 13. Электронная таблица это:
- а) прикладная программа, предназначенная для обработки структурированных в виде таблицы данных
- б) прикладная программа для обработки кодовых таблиц
- в) устройство ПК, управляющее его ресурсами в процессе обработки данных в табличной форме
	- г) системная программа, управляющая ресурсами ПК при обработке таблиц 14. Принципиальным отличием электронной таблицы от обычной является:
- а) возможность автоматического пересчёта залаваемых по формулам ланных при изменении исхолных
- б) возможность обработки данных, структурированных в виде таблицы
- в) возможность наглядного представления связей между обрабатываемыми данными г) возможность обработки данных, представленных в строках различного типа
- 15. Строки электронной таблицы:
- а) именуются пользователем произвольным образом
- б) обозначаются буквами русского алфавита в) обозначаются буквами латинского алфавита **г) нумеруются**
- 16. Столбцы электронной таблицы:
- **а) обозначаются буквами латинского алфавита** б) нумеруются
- в) обозначаются буквами русского алфавита
- г) именуются пользователем произвольным образом
- 17. Выражение  $3(A1 + B1)$ :  $5(2B1 3A2)$ , записанное в соответствии с правилами, принятыми в математике, в электронной таблице имеет вид:
- **а) 3\*(А1 +В1)/(5\*(2\*В1-3\*А2))** б)  $3(A1 + B1)/5(2B1 - 3A2)$ в)  $3(A1 + B1)$ :  $5(2B1 - 3A2)$  г)  $3(A1$  $+B1$ ) / (5(2B1 – 3A2))
- 18. Среди приведённых формул отыщите формулу для электронной таблицы: a)  $A3B8 + 12$
- б) А1 = А3\*В8 +12 в)  $A3*B8 + 12$
- $r = A3*B8+12$
- 19. При перемещении или копировании в электронной таблице абсолютные ссылки: **а) не изменяются**
- б) преобразуются вне зависимости от нового положения формулы в) преобразуются в зависимости от нового положения формулы
- г) преобразуются в зависимости от длины формулы
- 20. При перемещении или копировании в электронной таблице относительные ссылки: а) не изменяются
- б) преобразуются вне зависимости от нового положения формулы **в) преобразуются в зависимости от нового положения формулы** г) преобразуются в зависимости от длины формулы
- 21. В ячейке Н5 электронной таблицы записана формула =В5 \* V5. При копировании данной формулы в ячейку Н7 будет получена формула:
- $a) = $B5 * V5 6 =$  $B5 * V5 B =$  $$B7 * V7 r$  $= B7$ **\* V7**
- 22. Диапазон в электронной таблице это:
- **а) совокупность клеток, образующих в таблице область прямоугольной формы** б) все ячейки одной строки
- в) все ячейки одного столбца
- г) множество допустимых значений
- 23. Диапазон А2:В4 содержит следующее количество ячеек электронной таблицы: а) 8
- б) 2

 $B$ )  $6 \Gamma$ ) 4

- 24. Активная ячейка это ячейка:
	- а) для записи команд
- б) содержащая формулу, включающую в себя имя ячейки, в которой выполняется ввод данных
- в) формула, включающая ссылки на содержимое зависимой ячейки г) в которой выполняется ввод данных
- 25. Диаграмма это:
- а) форма графического представления числовых значений, которая позволяет облегчить интерпретацию числовых данных
- б) обычный график
- в) красиво оформленная таблица г)

карта местности

- 26. Гистограмма это диаграмма, в которой:
- а) отдельные значения представлены вертикальными столбцами различной высоты
- б) для представления отдельных значений используются параллелепипеды, размещённые вдоль оси ОХ
- в) используется система координат с тремя координатными осями, что позволяет получить эффект пространственного представления рядов данных
- г) отдельные значения представлены полосами различной длины, расположенными горизонтально вдоль оси ОХ.
- 27. Круговая диаграмма это диаграмма:
- а) представленная в виде круга, разбитого на секторы, и в которой допускается только один ряд данных
- б) в которой отдельные значения представлены точками в декартовой системе координат
- в) в которой отдельные ряды данных представлены в виде закрашенных разными цветами областей
- г) в которой используется система координат с тремя координатными осями, что позволяет получить эффект пространственного представления рядов данных.
- 28. База данных это:
- а) специальным образом организованная и хранящая на внешнем носителе совокупность взаимосвязанных данных о некотором объекте
- б) совокупность программ для хранения и обработки больших массивов информации в) интерфейс, поддерживающий наполнение и манипулирование данными
- г) определённая совокупность информации
- 29. Примером иерархической базы данных является:
	- а) страница классного журнала
- б) каталог файлов, хранимых на диске в)
	- расписание поездов
- г) электронная таблица

30. Сетевая база данных предполагает такую организацию данных, при которой:

- а) связи между данными отражаются в виде таблицы б) связи между данными описываются в виде дерева
- в) помимо вертикальных иерархических связей (между данными) существуют и горизонтальные
- г) связи между данными отражаются в виде совокупности нескольких таблиц
- 31. Наиболее распространёнными в практике являются базы данных следующего типа: а) распределённые
- б) иерархические в) сетевые

# г) реляционные

- 32. Поля реляционной базы данных:
- а) именуются пользователем произвольно с определёнными ограничениями б) автоматически нумеруются
- в) именуются по правилам, специфичным для каждой конкретной СУБД г) нумеруются по правилам, специфичным для каждой конкретной СУБД
- 33. В поле реляционной базы данных (БД) могут быть записаны: а) только номера записей
- б) как числовые, так и текстовые данные одновременно в) данные только одного типа
- г) только время создания записей
- 34. Система управления базами данных (СУБД) это:
- а) программная система, поддерживающая наполнение и манипулирование ланными в файлах баз ланных
- б) набор программ, обеспечивающий работу всех аппаратных устройств компьютера и доступ пользователя к ним
- в) прикладная программа для обработки текстов и различных документов
- г) оболочка операционной системы, позволяющая более комфортно работать с файлами

# 35. Что такое PowerPoint?

- а) прикладная программа Microsoft Office, предназначенная для создания презентаций
- б) прикладная программа для обработки кодовых таблиц
- в) устройство компьютера, управляющее его ресурсами в процессе обработки данных в табличной форме
- г) системная программа, управляющая ресурсами компьютера
- 36. Составная часть презентации, содержащая различные объекты, называется...
	- а) слайд
	- б) лист в)
	- кадр
- г) рисунок
- 37. Совокупность слайдов, собранных в одном файле, образуют...
- а) показ
- б) презентацию в)
	- кадры
- г) рисунки
- 38. Запуск программы PowerPoint осуществляется с помощью команд … **а) Пуск – Главное меню – Программы – Microsoft PowerPoint** б) Пуск – Главное меню – Найти – Microsoft PowerPoint
- в) Панели задач Настройка Панель управления Microsoft PowerPoint г) Рабочий стол – Пуск – Microsoft PowerPoint
- 39. Выполнение команды Начать показ слайдов презентации программы PowerPoint осуществляет клавиша …
- **а) F5** б) F4
	- в) F3 г)
	- F7
- 40. Укажите расширение файла, содержащего обычную презентацию Microsoft PowerPoint. **а) .рptх**
- б) .jpg в) .gif г) .pps
- 41. Какая клавиша прерывает показ слайдов презентации программы PowerPoint? а) Enter
- б) Del в) Tab **г) Esc**
- 42. Область, в которой создаются и монтируются проекты в Windows MovieMaker, отображается в двух видах:
- а) на раскадровке и в окне показа
- **б) на раскадровке и на шкале времени** в) в окне показа и на шкале времени
- г) в окне показа и в строке состояния
- 43. Какие задачи WindowsMovieMakerпозволяет выполнить?
- **а) монтаж видеороликов («фильмов») из отдельных фрагментов разного происхождения**
- б) монтаж видеороликов («фильмов») из отдельных фрагментов одного происхождения в) воспроизведение фильмов, созданных в других программах
- г) экспорт фрагментов видеозаписей, звукового сопровождения и отдельных статических кадров
- 44. Как выполняется монтаж клипа? Выберите наиболее точный ответ
- а) монтаж клипа состоит в задании точек воспроизведения клипа в фильме
- б) монтаж клипа состоит в задании точки начала воспроизведения клипа в фильме в) монтаж клипа состоит в задании точки конца воспроизведения клипа в фильме
- **г) монтаж клипа состоит в задании точки начала и конца воспроизведения клипа в фильме**
- 45. Формат файлов, используемый для передачи видео через интернет. Используются такими сервисами, как YouTube, GoogleVideo,RuTube.BY, Mybu, Obivu и др.
- **а) FLV**

б) AVI в) MOV г) WMV

- 46. Надпись в фильме
- а) название фильма **б)**

```
титры
```
- в) вступительные титры г) заключительные титры
- 47. На сколько частей может быть разбит видеофрагмент в программе Windows MovieMaker? а) на 10
- б) на 3 **в) на 2**  г) на 4
- 48. Настольные издательские системы это
- а) текстовые редакторы, имеющие в своем составе расширенный набор функций для работы с документами
- **б) мощные программы, предназначенные для подготовки документов к публикации**
- в) программа обработки числовых данных, хранящая и обрабатывающая данные в прямоугольных таблицах
- г) информационная модель, позволяющая упорядоченно хранить данные о группе объектов, обладающих одинаковым набором свойств
- 49. Синтез информации цифрового характера, аналоговой информации визуального отображения и аналоговой информации звука - это
- а) текстовые редакторы
- б) графические редакторы
- в) системы управления базами данных **г)**

#### **мультимедиа**

- 50. Средой, предназначенной для обработки текста не является а) Microsoft Word
- б) StarWriter **в) Corel**

**Draw** г) Блокнот

#### **Прикладной модуль 5. Разработка веб-сайта с использованием конструктора Тильда**

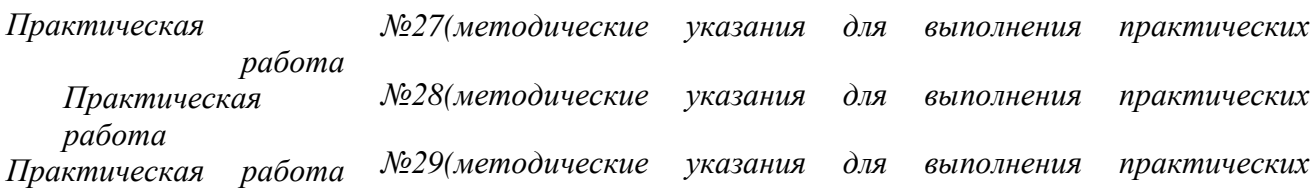

### Итоговый тест по разделу 5 в программе MyTest

#### Выберите правильный вариант ответа

1. Услуга по размещению и хранению файлов клиента на сервере организации, предоставляющей подобную услугу - это ...

- а) Хостинг
- **b**) Провйдер
- c) WEB-сайт
- d) Социальные сети
- 2. Какой протокол является базовым протоколом Интернета?
- a) FTP

#### b)TCP/IPIP

- c) URL
- d) DNS

# 3. ivanov@rambler.ru

# Что в этом адресе электронной почты означает имя сервера? a) rambler

- b) ivanov
- c) rambler.ru
- d) ivanov@rambler.ru e) ivanov@

4. На каком языке записываются Web-страницы?

- `a) Pascal
- b)  $C++$
- c) HTML
- d) Visual Basic

#### 5. www.klyaksa.netЧто является доменом верхнего уровня в этом адресе? a) net

- b) klyaksa.net
- c) www.klyaksa.net d) www.klyaksa
- e) www

6. Как называются программы, позволяющие просматривать Web- страницы:

- а) Адаптеры
- **b)** Операционные системы
- с) Браузеры
- d) Трансляторы
- 7. Провайдер Интернета это: а) техническое устройство:
- b) антивирусная программа;
- с) организация поставщик услуг Интернета;
	- d) средство просмотра Web-страниц.
	- 8. Электронная почта позволяет передавать:
- а) только сообщения:
	- b) только файлы;
	- с) сообщения и приложенные файлы;
- d) видеоизображение.
	- 9. Гипертекст это:
	- а) очень большой текст;

b) текст, в котором могут осуществляться переходы по выделенным ссылкам; с) текст, набранный на компьютере;

- d) текст, в котором используется шрифт большого размера
- 10. Теги языка HTML- это...
- а) названия элементов страницы b) набор символов
- с) окно браузера

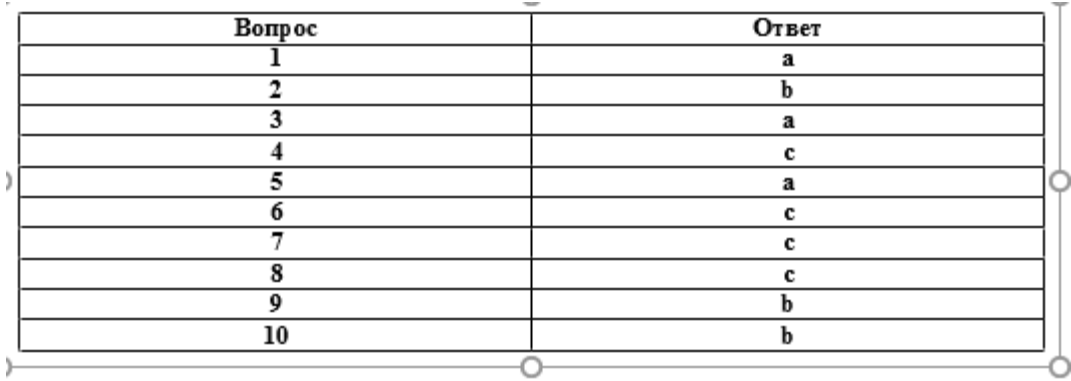

# **4. КОНТРОЛЬНО-ИЗМЕРИТЕЛЬНЫЕ МАТЕРИАЛЫ ДЛЯ ПРОМЕЖУТОЧНОЙ АТТЕСТАЦИИ ПО УЧЕБНОЙ ДИСЦИПЛИНЕ**

#### **4.1. Паспорт комплекта контрольно-оценочных средств**

Комплект контрольно-оценочных средств предназначен для оценки результатов освоения учебной дисциплиныИнформатика

Форма промежуточной аттестации – экзамен (2 семестр)

#### **Продолжительность экзамена по информатике**

На выполнение экзаменационной работы отводится 3 часа 55 минут (235 минут).

# **4.2 Элементы содержания программы, проверяемые заданиями экзаменационной работы**

Содержание заданий разработано по основным темам курса информатики, объединённымв следующие тематические блоки: «Информация и её кодирование», «Моделирование и компьютерный эксперимент», «Системы счисления», «Логика и алгоритмы», «Элементы теории алгоритмов», «Программирование», «Архитектура компьютеров и компьютерных сетей», «Обработка числовой информации», «Технологии поиска и хранения информации».

Содержанием экзаменационной работы охватывается основное содержание курса информатики, важнейшие его темы, наиболее значимый в них материал, однозначно трактуемый в большинстве преподаваемых в школе вариантов курса информатики.

Работа содержит как задания базового уровня сложности, проверяющие знания и умения, предусмотренные требованиями базового уровня освоения основной образовательной программы, так и задания повышенного и высокого уровней сложности, проверяющие знанияи умения, предусмотренные требованиями профильного уровня. Количество заданий в варианте КИМ должно, с одной стороны, обеспечить всестороннюю проверку знаний и умений выпускников, приобретённых за весь период обучения по предмету, и с другой стороны – соответствовать критериям сложности, устойчивости результатов, надёжности измерения. Структура экзаменационной работы обеспечивает оптимальный баланс заданий разных типов и разновидностей, трёх уровней сложности, проверяющих знания и умения на трёх различных уровнях: воспроизведения, применения в стандартной ситуации, применения в новой ситуации. Проверка практических навыков решения учебных задач с помощью компьютера обеспечивается набором заданий, для выполнения которых экзаменуемому необходимо воспользоваться редактором электронных (динамических) таблиц, текстовым редактором или средой программирования на одном из универсальных языков программирования высокого уровня.

Содержание экзаменационной работы отражает значительную часть содержания предмета. Всё это обеспечивает валидность результатов экзамена и надёжность измерения.

#### **Структура варианта КИМ**

Каждый вариант экзаменационной работы включает в себя 27 заданий, различающихся уровнем сложности и необходимым для их выполнения программным обеспечением.

В работу входят 10 заданий, для выполнения которых, помимо тестирующей системы, необходимо специализированное программное обеспечение (ПО), а именно редакторы электронных таблиц и текстов, среды программирования.

Ответы на все задания представляют собой одно или несколько чисел, или последовательности символов (букв или цифр).

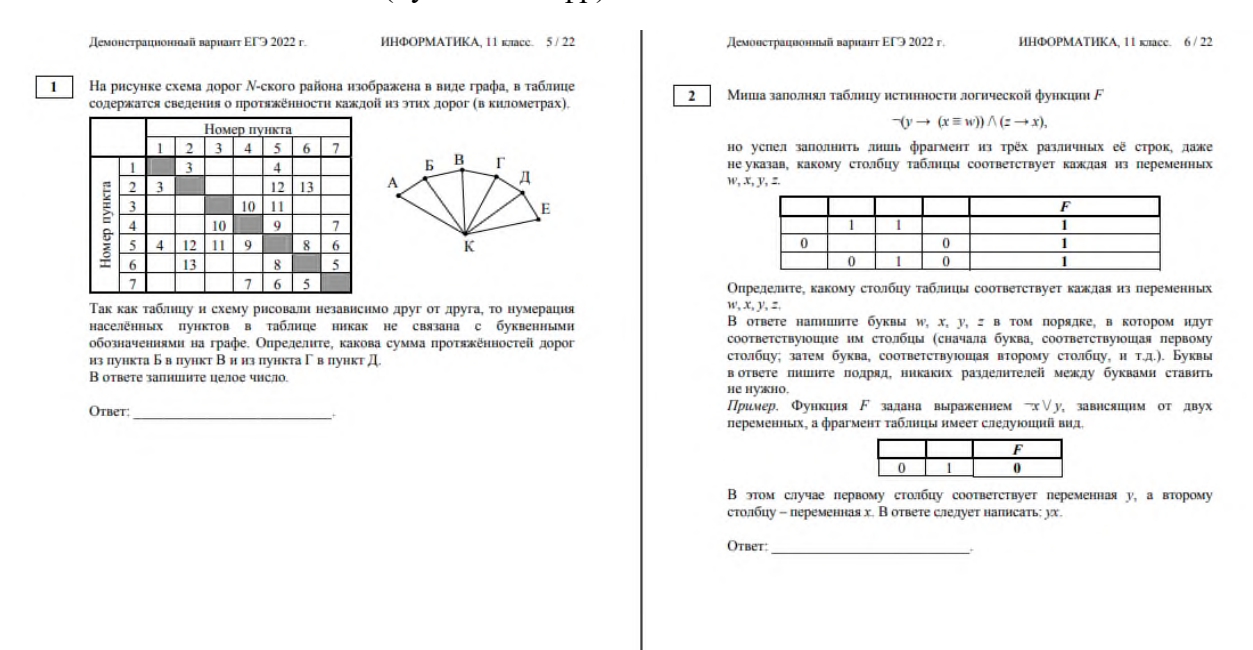

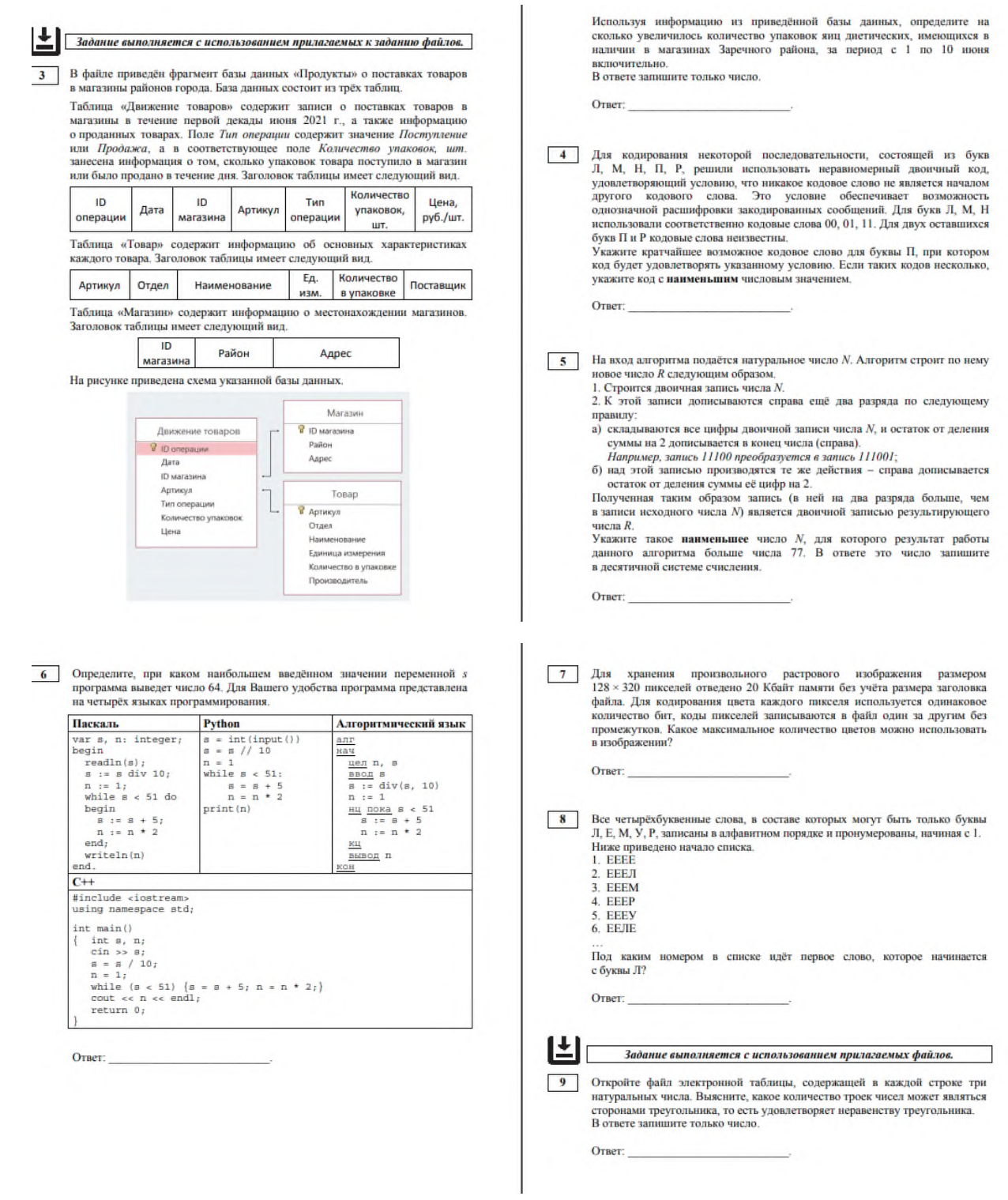

Исполнитель Редактор получает на вход строку цифр и преобразовывает её. 世上  $12$ Задание выполняется с использованием прилагаемых файлов. Релактор может выполнять две команды в обеих командах у и у обозначают цепочки цифр.  $\fbox{\parbox{10}{ \begin{tabular}{| c | c | c | c | c |} \hline \textbf{10} & \textbf{C}~\textbf{I}} & \textbf{C}~\textbf{I}} & \textbf{I} & \textbf{I} & \textbf{I} & \textbf{I} & \textbf{I} & \textbf{I} & \textbf{I} & \textbf{I} & \textbf{I} & \textbf{I} & \textbf{I} & \textbf{I} & \textbf{I} & \textbf{I} & \textbf{I} & \textbf{I} & \textbf{I} & \textbf{I} & \textbf{I} & \textbf{I} & \textbf{I} & \textbf{I}$ А) заменить (v, w). ду заменить (v, w).<br>Эта команда заменяет в строке первое слева вхождение цепочки v на<br>цепочку w. Например, выполнение команды цепочку w. Например, выполнение команды<br>**заменить** (111, 27)<br>преобразует строку 05111150 в строку 0527150. «долги», «долгами» и т.д., учитывать не следует. В ответе укажите только wieno. Если в ствоке нет вхождений цепочки у то выполнение команды **Заменить**  $(v, w)$  не меняет эту строку.<br>**Б) нашлось**  $(v)$ . OTRPT<sup>-</sup> Эта команда проверяет, встречается ли непочка у в строке исполнителя эта команда проверяет, встречается ли цепочка у в строке исполнителя<br>Редактор. Если она встречается, то команда возвращает логическое значение<br>«истина», в противном случае возвращает значение «ложь». Строка<br>исполнителя пр При регистрации в компьютерной системе каждому объекту сопоставляется при регистрации в компьютерной системе каждому объекту сопоставляется<br>идентификатор, состоящий из 15 символов и содержащий только символы<br>из 8-символьного набора: *A, B, C, D, E, F, G, H.* В базе данных для хранения<br>свед Цикл **ПОКА** условие .<br>довательность команд **КОНЕЦ ПОКА** полняется, пока условие истинно. каждого объекта в системе хранятся дополнительные сведения, для чего В конструкции<br>ЕСЛИ условие владого совека в системе в ранятся дополнительные сведения, для чего<br>Отведено 24 байта на один объект.<br>Определите объём памяти (в байтах), необходимый для хранения сведений<br>о 20 объектах. В ответе запишите только целое чи ТО команда! **HHAUF** vawwda? **КОНЕЦ ЕСЛИ** Ответ: выполняется каманда1 (если условие истинно) или каманда2 (если условие пожно). Какая строка получится в результате применения приведённой ниже программы к строке, состоящей из 70 идущих подряд цифр 8? В ответе запишите полученную строку. НАЧАЛО НАЧАЛО<br>ПОКА нашлось (2222) ИЛИ нашлось (8888)<br>ЕСЛИ нашлось (2222)<br>ПО заменить (2222, 88)<br>ИНАЧЕ заменить (8888, 22) КОНЕЦ ЕСЛИ<br>КОНЕЦ ПОКА **KOHEII** Ответ: **16** Алгоритм вычисления значения функции  $F(n)$ , где  $n - \text{ham}$ уральное число, задан следующими соотношениями: **13** На рисунке представлена схема дорог, связывающих города А, Б, В, Г, Д, Е, Ж, З, И, К, Л, М. По каждой дороге можно двигаться только в одном  $F(n) = 1$  npu  $n = 1$ ; направлении, указанном стрелкой. Сколько существует различных путей из города А в город М, проходящих  $F(n) = n + F(n-1)$ , если и чётно. через город В?  $F(n) = 2 \times F(n-2)$ , если  $n > 1$  и при этом *п* нечётно. Чему равно значение функции F(26)? Ответ: 凹 [ Задание выполняется с использованием прилагаемых файлов. OTReT: В файле содержится последовательность целых чисел. Элементы последовательности могут принимать целые значения от -10 000 до 10 000 **17** включительно. Определите количество пар последовательности, в которых каксимального энемента последовательности, кратного 3. В ответе запишите максимального элемента последовательности, кратного 3. В ответе запишите 14 Значение арифметического выражения 3. 2.4294 + 2.429 + 420 + 3.447 + 2.444 + 1<br>записали в системе счисления с основанием 16. Сколько значащих нулей количество найденных пар, затем максимальную из сумм элементов таких пар. В данной задаче под парой подразумевается два идущих подряд элемента последовательности содержится в этой записи? Ответ: Ответ:  $\fbox{\parbox{0.5in}{\textbf{15}}}$  На числовой прямой даны два отрезка:  $D=[17;\,58]$ н $C=[29;\,80].$  Укажите наименьшую возможную длину такого отрезка $A,$  для которого логическое выражение  $(x\in D)\mathchoice{\longrightarrow}{\rightarrow}{\rightarrow}{\rightarrow} ((\neg(x\in C)\wedge\neg(x\in A))\mathchoice{\longrightarrow}{\rightarrow}{\rightarrow}{\rightarrow} \neg(x\in D))$ истинно (т.е. принимает значение 1) при любом значении переменной х. Ответ:

ĿГ По Два игрока, Петя и Ваня, играют в следующую игру. Перед игроками лежит Задание выполняется с использованием прилагаемых файлов. для прови, тель и один, про очереди, первый ход делает Петя. За один ход игрок может добавить в кучу один камень или увеличить количество камней в куче в дав дана дод игрок может добавить в кучу один камень или увеличить **18** Квадрат разлинован на  $N \times N$  клеток  $(1 \le N \le 30)$ . Исполнитель Робот может камари разливовал на 19 ч. и влести в 12 одно перемещение одну из двух<br>перемещаться по клеткам, выполняя за одно перемещение одну из двух н<br/>ограниченное количество камней, когда количество камней в куче становится и<br/>ра завершается в тот момент, когда количество камней в куче становий ход, т.е. первым получивший ку<br/>чу, в которой будет 29 кли бол амым, вырави таль в соседнюю правую категу, по команде вина - в соседнюю инжнюю.<br>Квадрат ограничен внешними стенами. Между соседними клетками квадрата<br>Также могут быть внутренние стенал. Сквозь стену Робот пройти не может летоинством от 1 до 100. Посетив клетку, Робот забирает монету с собой;<br>это также относится к начальной и конечной клеткам маршрута Робота. ло сыже сообрать в магнымиров и моненью каждый мартиру и сообщените максимальную и минимальную денежные суммы, которые может собрать Робот, пройдя из левой верхней клетки в правую нижнюю.<br>В ответе укажнте два числа – снач Ответ: Исходные данные представляют собой электронную таблицу размером $N\times N,$ каждая ячейка которой соответствует клетке квадрата. Внутренние и внешние стены обозначены утолщенными линиями. Пример входных данных:  $\begin{array}{c|c|c|c|c} \hline 1 & 8 & 8 & 4 \\ \hline \end{array}$  $10 \t1 \t1$  $\overline{\mathbf{3}}$  $1 \quad 3 \quad 12$  $\sqrt{2}$  $3 \mid 5$ Ответ: 22 Ниже на четырёх языках программирования записан алгоритм. Получив на  $\fbox{\parbox{13cm} 20}$ Для игры, описанной в задании 19, найдите два таких значения  $S,$ при которых у Пети есть выпрышная стратегия, причём одновременно выполняются два условия:  $\mu$ код число *x*, этот алгоритм печатает два числа: *L* и *M*. Укажите наибольшее число *x*, при вводе которого алгоритм печатает сначала 4, а потом 5. Петя не может выиграть за один ход;  $C++$ Python #include <iostream><br>using namespace std;  $x = int (input())$ <br>
Q = 9<br>
L = 0 - Петя может вынграть своим вторым ходом независимо от того, как<br>- Петя может вынграть своим вторым ходом независимо от того, как Найленные значения запишите в ответе в порядке возрастания  $L = 0$ <br>
while  $x = Q$ :<br>  $L = L + 1$ <br>  $x = x - Q$ <br>  $M = x$  $int min(l)$ int  $x_i$ ,  $L_i$ ,  $M_i$ ,  $Q_i$ <br>
cin  $\gg x_i$ <br>  $Q = 9_i$ <br>  $L = 0$ ;<br>
while  $(x \approx Q)$ <br>  $L = L + 1$ ;<br>  $x = x - Q$ ;<br>  $M = x$ . Ответ:  $\begin{array}{rcl} \mathbb{M} & = & \mathbb{X} \\ \text{if} & \mathbb{M} & < \mathbb{L} \\ \text{if} & \mathbb{M} & = & \mathbb{L} \\ \text{if} & \mathbb{L} & = & \mathbb{X} \\ \text{print(L)} \end{array}$ [ 21 ] Для игры, описанной в задании 19, найдите значение S, при котором print (M) одновременно выполняются два условия:<br>- у Вани есть вынгрышная стратегия, позволяющая ему вынграть<br>- у Вани есть вынгрышная стратегия, позволяющая ему вынграть  $\begin{array}{l} J \\ M = x_i \\ \text{if } (M < L) \end{array}$ первым или вторым холом при любой игре Пети:  $\begin{array}{rcl} \mathbb{M} & = & \mathbb{L}_7 \\ \mathbb{L} & = & \mathbb{X}_7 \end{array}$ ÷ у Вани нет стратегии, которая позволит ему гарантированно выиграть первым ходом. ut <<L <<endl <<M <<endl; Если найлено несколько значений S. в ответе запишите минимальное из них.  $\text{cout}$   $\text{cch}$   $\text{s}$ <br>return  $0$ ; OTReT: Алгоритмический язык Паскаль var x, L, M, Q: integer; anr **HAV** egin egin<br>
readln(x);<br>
Q := 9;<br>
L := 0;<br>
while x >= Q do<br>
while x >= Q do  $\frac{\underline{\text{then}}}{\underline{\text{B}}\underline{\text{on}}} x, \quad L, \quad M, \quad Q$ <br>  $\frac{\overline{\text{B}}\underline{\text{on}}}{Q} \cdot x$ <br>  $L = 9$ <br>  $L := 0$ 

while  $x \ge 0$ <br>
begin<br>  $L := L + 1$ ;<br>  $x := x - 0$ ;<br>  $x + 1$ ;<br>  $x = x - 0$ ;<br>  $M := x$ ;<br>
if  $N < L$  then<br>
begin<br>  $M := L$ ;<br>  $L := x$ ;<br>
end;<br>
end;<br>
end;

writeln(L);<br>writeln(M);

 $L := 0$ <br> $HI \t{array} x > = 0$ <br> $LI \t{array} x > = 0$ <br> $x := x - 0$ </u></u>  $x := x -$ <br> $\frac{RII}{M}$ <br> $x := x$ <br>ecnix  $M < L$  $\begin{array}{c}\n\frac{1}{20} \\
M \quad t = L \\
L \quad t = 3t\n\end{array}$  $\frac{BCE}{BHBOZ}$  L,  $\underline{HC}$ , M

Ответ:

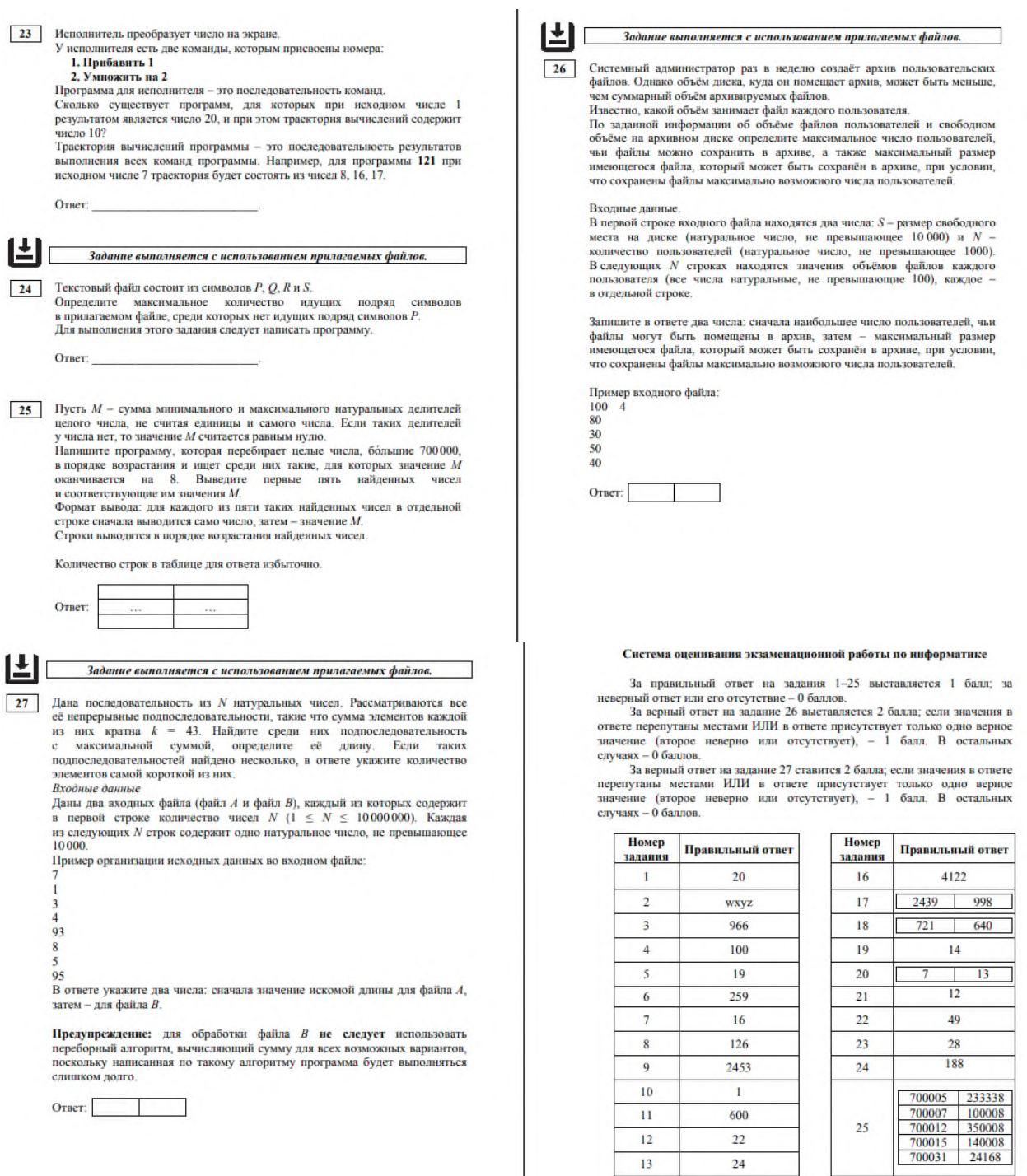

 $11\,$ 

 $\overline{12}$ 

13

 $14$ 

 $\overline{15}$ 

600

 $\overline{22}$ 

 $\sqrt{24}$ 

 $15\,$ 

 $12\,$ 

 $25\,$ 

 $\sqrt{26}$ 

 $\overline{\mathbf{27}}% \times \mathbf{27} \rightarrow \mathbf{27} \times \mathbf{27} \times$ 

568 50<br>185 844158

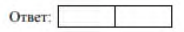

# **Распределение заданий варианта КИМ по содержанию, видам умений и способам действий**

Распределение заданий по разделам курса информатики представлено в таблице 2.

Таблица 2

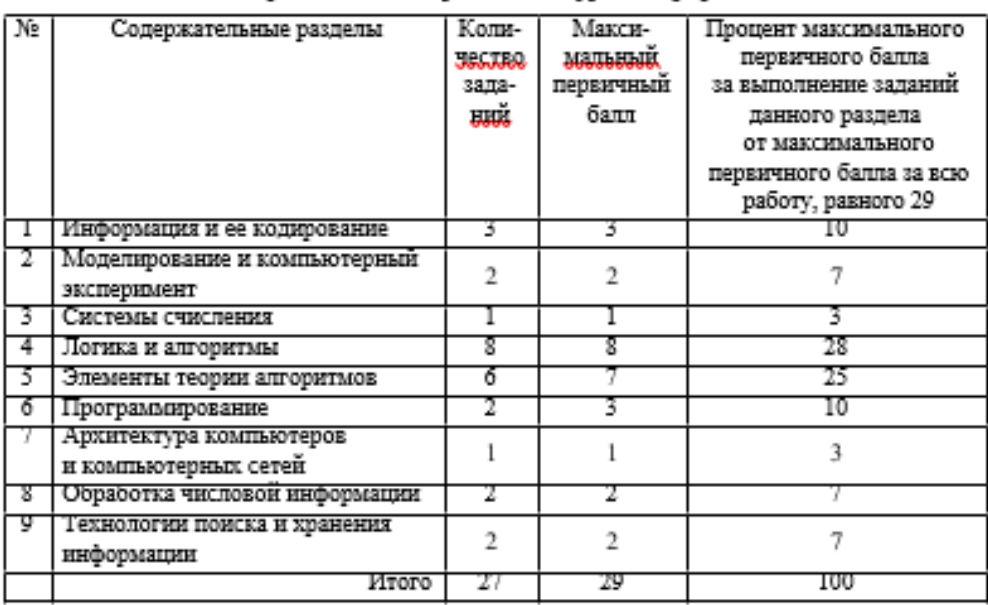

#### Распределение заданий экзаменационной работы по содвржательным разделам курса информатики

#### **Распределение заданий варианта КИМ ЕГЭ по уровням сложности**

КИМ содержат 11 заданий базового уровня сложности, 11 заданий

повышенного уровня и 5 заданий высокого уровня сложности. Предполагаемый процент выполнения заданий базового уровня – 60–90.

Предполагаемый процент выполнения заданий повышенного уровня – 40–60. Предполагаемый процент выполнения заданий высокого уровня – менее 40.

Таблица 3

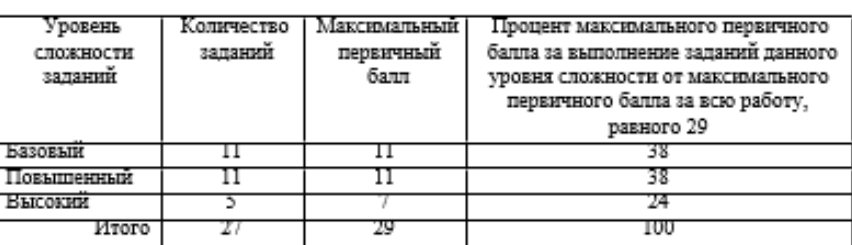

Распределение заданий по уровням сложности

# **4.3 Система оценивания выполнения отдельных заданий и экзаменационной работы в целом**

Ответы на все задания КИМ оцениваются автоматизировано. Правильное выполнение каждого из заданий 1–25 оценивается в 1 балл. Каждое такое задание считается выполненным, если экзаменуемый дал ответ, соответствующий коду верного ответа. За выполнение каждого задания присваивается (в дихотомической системе

оценивания) либо 0 баллов («задание не выполнено»), либо 1 балл («задание выполнено»).

За верный ответ на задание 26 выставляется 2 балла; если значения в ответе перепутаны местами ИЛИ в ответе присутствует только одно верное значение (второе неверно или отсутствует), – 1 балл. В остальных случаях – 0 баллов.

За верный ответ на задание 27 выставляется 2 балла; если значения в ответе перепутаны местами ИЛИ в ответе присутствует только одно верное значение (второе неверно или отсутствует), – 1 балл. В остальных случаях – 0 баллов.

Максимальный первичный балл за выполнение экзаменационной работы – 29.

На основе результатов выполнения всех заданий работы определяются первичные баллы, которые затем переводятся в тестовые по 100-балльной шкале.

#### **Критерии оценки выполнения работы**

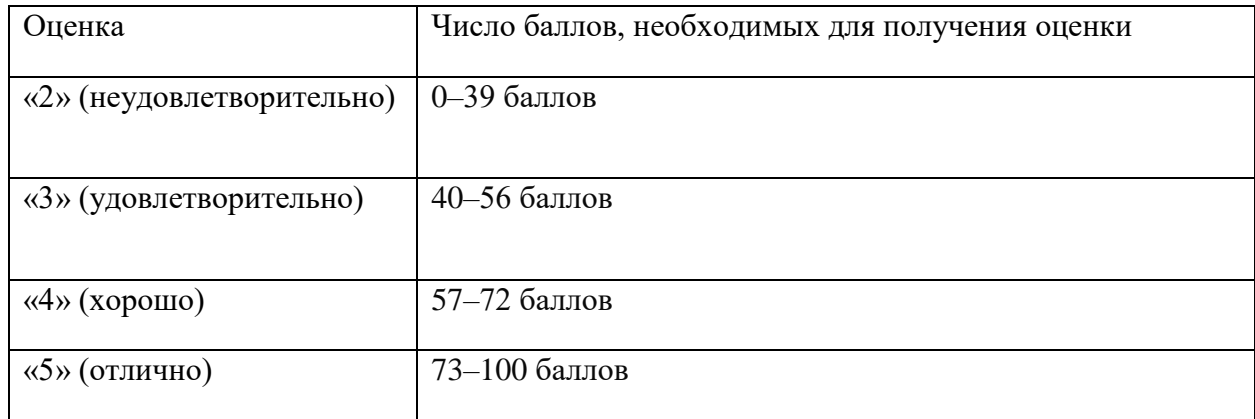

#### **Основная литература и дополнительная литература, справочники, дополнительные источники:**

# **Основные источники:**

- 1. Угринович, Н.Д. Информатика. 11 класс (базовый уровень): учебник / Н. Д. Угринович. – Москва: БИНОМ. Лаборатория знаний, 2019. – 272 с.
- 2. Угринович, Н.Д. Информатика. (базовый уровень) 10 класс: учебник / Н. Д. Угринович. – 2-е изд., стереотип. – Москва: БИНОМ. Лаборатория знаний, 2020. – 288 с.

#### **Дополнительные источники:**

#### **Интернет-ресурсы:**

- **1.** http://metodist.lbz.ru файлы для выполнения практических работ (электронное приложение)
- **2.** [http://fcior.edu.ru](http://fcior.edu.ru/) электронные образовательные ресурсы
- **3.** Демин, А. Ю. Информатика. Лабораторный практикум: учебное пособие для среднего профессионального образования / А. Ю. Демин, В. А. Дорофеев. — Москва: Издательство Юрайт, 2021. — 133 с. — (Профессиональное образование). — ISBN 978-5-534-07984-5. — Текст: электронный // ЭБС Юрайт [сайт]. — URL:<https://urait.ru/bcode/474757>
- **4.** Информатика для экономистов: учебник для среднего профессионального образования / В. П. Поляков [и др.]; под редакцией В. П. Полякова. — Москва: Издательство Юрайт, 2021. — 524 с. — (Профессиональное образование). — ISBN 978-5-534-11165-1. — Текст: электронный // ЭБС Юрайт [сайт]. — URL: <https://urait.ru/bcode/471194>
- **5.** Информатика для экономистов. Практикум: учебное пособие для среднего профессионального образования / В. И. Завгородний [и др.]; под редакцией В. И. Завгороднего. — 3-е изд., перераб. и доп. — Москва : Издательство Юрайт, 2021. — 298 с. — (Профессиональное образование). — ISBN 978-5-534-11850-6. — Текст: электронный // ЭБС Юрайт [сайт]. — URL:<https://urait.ru/bcode/471195>
- **6.** Мойзес, О. Е. Информатика. Углубленный курс: учебное пособие для среднего профессионального образования / О. Е. Мойзес, Е. А. Кузьменко. — Москва: Издательство Юрайт, 2021. — 164 с. — (Профессиональное образование). — ISBN 978-5-534-07980-7. — Текст: электронный // ЭБС Юрайт [сайт]. — URL: <https://urait.ru/bcode/474758>
- **7.** Экономическая информатика: учебник и практикум для среднего профессионального образования / Ю. Д. Романова [и др.]; под редакцией Ю. Д. Романовой. — Москва: Издательство Юрайт, 2021. — 495 с. — (Профессиональное образование). — ISBN 978-5-534-13400-1. — Текст: электронный // ЭБС Юрайт [сайт]. — URL:<https://urait.ru/bcode/477105>